# Function space bases in the dune-functions module

Christian Engwer<sup>1</sup>, Carsten Gräser<sup>2</sup>, Steffen Müthing<sup>3</sup>, and Oliver Sander<sup>4</sup>

 $1$ Universität Münster, Institute for Computational und Applied Mathematics, christian.engwer@uni-muenster.de

 ${}^{2}$ Freie Universität Berlin, Institut für Mathematik, graeser@mi.fu-berlin.de

 $3$ Universität Heidelberg, Institut für Wissenschaftliches Rechnen,

steffen.muething@iwr.uni-heidelberg.de

<sup>4</sup>TU Dresden, Institute for Numerical Mathematics, oliver.sander@tu-dresden.de

June 26, 2018

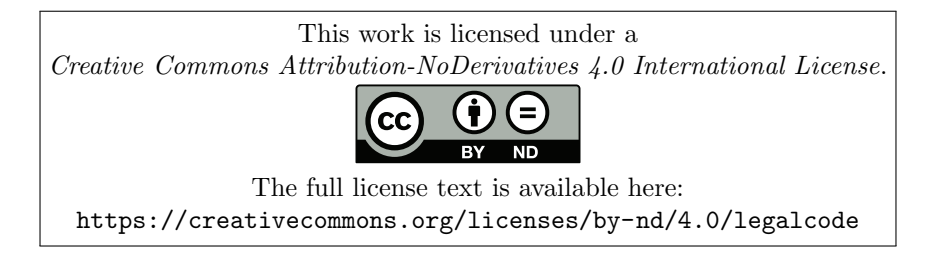

The dune-functions Dune module provides interfaces for functions and function space bases. It forms one abstraction level above grids, shape functions, and linear algebra, and provides infrastructure for full discretization frameworks like dune-pdelab and dune-fem. This document describes the function space bases provided by dune-functions. These are based on an abstract description of bases for product spaces as trees of simpler bases. From this description, many different numberings of degrees of freedom by multi-indices can be derived in a natural way. We describe the abstract concepts, document the programmer interface, and give a complete example program that solves the stationary Stokes equation using Taylor–Hood elements.

1

## Introduction

The core modules of the Dune software system focus on low-level infrastructure for implementations of simulation algorithms for partial differential equations. Modules like dune-grid and dune-istl provide programmer interfaces (APIs) to finite element grids and sparse linear algebra, respectively, but little more. Actual finite element functions only appear in the dune-localfunctions module, which deals with discrete function spaces on single grid elements exclusively.

On top of these core modules, various other modules in the Dune ecosystem implement finite element and finite volume assemblers and solvers, and the corresponding discrete function spaces. The most prominent ones are dune-pdelab<sup>[1](#page-1-0)</sup> and dune-fem,<sup>[2](#page-1-1)</sup> but smaller ones like dune-fufem<sup>[3](#page-1-2)</sup> exist as well. The functionality of these modules overlaps to a considerable extent, even though each such module has a different focus.

The dune-functions module was written to partially overcome this fragmentation, and to unify parts of the competing implementations. It picks a well-defined aspect of finite element assembly—finite element spaces and functions—and, in the Dune spirit, provides abstract interfaces that try to be both extremely flexibly and efficient. The hope is that other implementations of the same functionality eventually replace their implementations by a dependence on dune-functions. Indeed, at the time of writing at least dune-pdelab and dune-fufem are in the process of migrating, and have stated their clear intention to complete this migration eventually.

Of the two parts of dune-functions functionality, the APIs for discrete and closedform functions have already been described in a separate paper [\[6\]](#page-52-0). The present document focuses on spaces of discrete functions. However, the central concept is not the function space itself, but rather the basis of the function space. This is because even though finite element spaces play a central role in theoretical considerations of the finite element method, actual computations use coefficient vectors, which are defined with respect to particular bases. Also, for various finite element spaces, more than one basis is used in practice. For example, the space of second-order Lagrangian finite elements is used both with the nodal (Lagrange) basis [\[3\]](#page-52-1), and with the hierarchical basis [\[1\]](#page-52-2). Discontinuous Galerkin spaces can be described in terms of Lagrange bases, monomial bases, Legendre bases, and more [\[7\]](#page-52-3). It is therefore important to be able to distinguish these different representations of the same space in the application code. For these reasons, the main dune-functions interface represents a basis of a discrete function space, and not the space itself.

Finite element function space bases frequently exhibit a fair amount of structure. In particular, vector-valued and mixed finite element spaces can be written as products of simpler spaces. Even more, such spaces have a natural structure as a tree, with scalar-valued or otherwise irreducible spaces forming the leaves, and products forming the inner nodes. The dune-functions module allows to systematically construct new bases by multiplication of existing bases. The resulting tree structure is reproduced as type information in the code. This tree construction of finite element spaces has first

<span id="page-1-0"></span><sup>1</sup><https://dune-project.org/modules/dune-pdelab>

<span id="page-1-1"></span><sup>2</sup><https://dune-project.org/modules/dune-fem>

<span id="page-1-2"></span><sup>3</sup><https://dune-project.org/modules/dune-fufem>

been systematically worked out in [\[11\]](#page-52-4).

For the basis functions in such a non-trivial tree structure, there is no single canonical way to index them. Keeping all degrees of freedom in a single standard array would require indexing by a contiguous, zero-starting set of natural numbers. On the other hand, from the tree structure of the basis follows a natural indexing by multi-indices, which can be used to address nested vector and matrix data types, like the ones provided by dune-istl. Closer inspection reveals that these two possibilities are just two extreme cases of a wider scale of indexing rules. The dune-functions module therefore provides a systematic way to construct such rules. While some of them are somewhat contrived, many others really are useful in applications.

This document describes Version 2.6 of the dune-functions module. The module is hosted on the Dune project homepage <www.dune-project.org>. Installation instructions and an up-to-date class documentation can be found there.

# Contents

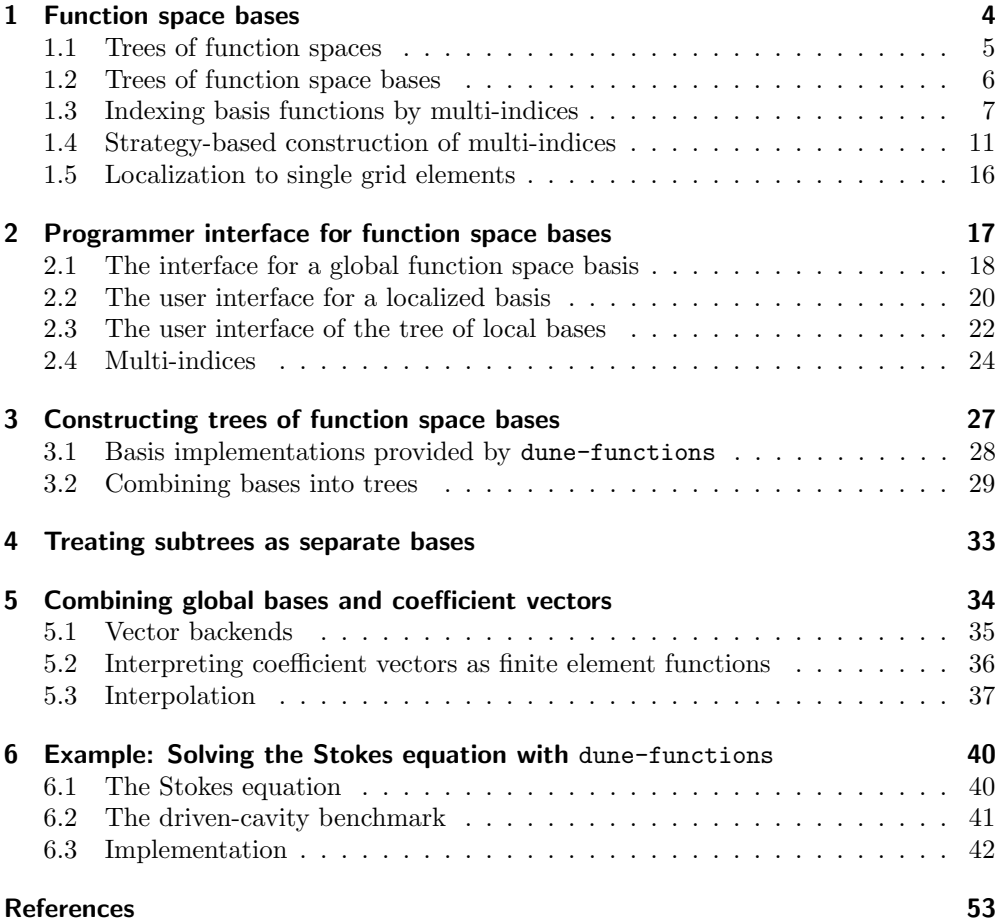

## <span id="page-3-0"></span>1 Function space bases

Before we can explain the programmer interface for bases of discrete function spaces in Chapter [2,](#page-16-0) we need to say a few words about how these bases can be endowed with an abstract tree structure. Readers who are only interested in finite element spaces of scalar-valued functions may try to proceed directly to Chapter [2.](#page-16-0) They should only know that whenever a local finite element tree is mentioned there, this tree consists of a single node only, which is the local finite element basis. Similarly, for a scalar finite element space the tree of multi-indices used to index the basis functions simply represents a contiguous, zero-starting set of natural numbers.

## <span id="page-4-0"></span>1.1 Trees of function spaces

Throughout this paper we assume that we have a single fixed domain  $\Omega$ , and all function spaces that we consider are defined on this domain. The focus is on spaces of functions that are piecewise polynomial with respect to a grid, but that is not actually required yet.

For a set R we denote by  $R^{\Omega} := \{f : \Omega \to \mathbb{R}\}\$ the set of all functions mapping from  $\Omega$  to R. For domains  $\Omega \subset \mathbb{R}^d$  we write  $P_k(\Omega) \subset \mathbb{R}^{\Omega}$  for the space of all scalar-valued continuous piecewise polynomials of degree at most k on  $\Omega$  with respect to some given triangulation. We will omit the domain if it can be inferred from the context.

Considering the different finite element spaces that appear in the literature, there are some that we will call irreducible. By this term we mean all bases of scalar-valued functions, but also others like the Raviart–Thomas basis that cannot easily be written as a combination of simpler bases. Many other finite element spaces arise naturally as a combination of simpler ones. There are primarily two ways how two vector spaces V and W can be combined to form a new one: sums and products.<sup>[4](#page-4-1)</sup>

For sums, both spaces need to have the same range space  $R$ , and thus both be subspaces of  $R^{\Omega}$ . Then the vector space sum

$$
V + W := \{v + w : v \in V, w \in W\}
$$

in  $R^{\Omega}$  will have that same range space. For example, a  $P_2$ -space can be viewed as a  $P_1$ space plus a hierarchical extension spanned by bubble functions [\[1\]](#page-52-2). XFEM spaces [\[10\]](#page-52-6) are constructed by adding particular weighted Heaviside functions to a basic space to capture free discontinuities. The dune-functions module does not currently support constructing sums of finite element bases, but this may be added in later versions.

The second way to construct finite element spaces from simpler ones uses Cartesian products. Let  $V \subset (\mathbb{R}^{r_1})^{\Omega}$  and  $W \subset (\mathbb{R}^{r_2})^{\Omega}$  be two function spaces. Then we define the product of  $V$  and  $\overline{W}$  as

$$
V \times W := \{ (v, w) : v \in V, w \in W \}.
$$

Functions from this space take values in  $\mathbb{R}^{r_1} \times \mathbb{R}^{r_2} = \mathbb{R}^{r_1+r_2}$ . It should be noted that the Cartesian product of vector spaces must not be confused with the tensor product of these spaces. Rather, the  $k$ -th power of a single space can be viewed as the tensor product of that space with  $\mathbb{R}^k$ , i.e,

$$
(V)^k = \underbrace{V \times \cdots \times V}_{k-\text{times}} = \mathbb{R}^k \otimes V.
$$

The product operation allows to build vector-valued and mixed finite element spaces of arbitrary complexity. For example, the space of first-order Lagrangian finite elements with values in  $\mathbb{R}^3$  can be seen as the product  $P_1 \times P_1 \times P_1$ . The lowest-order Taylor–Hood element is the product  $P_2 \times P_2 \times P_2 \times P_1$  of  $P_2 \times P_2 \times P_2$  for the velocities

<span id="page-4-1"></span><sup>&</sup>lt;sup>4</sup>While these are also called internal and external sums, respectively, we stick to the terminology sum and *product* in the following.

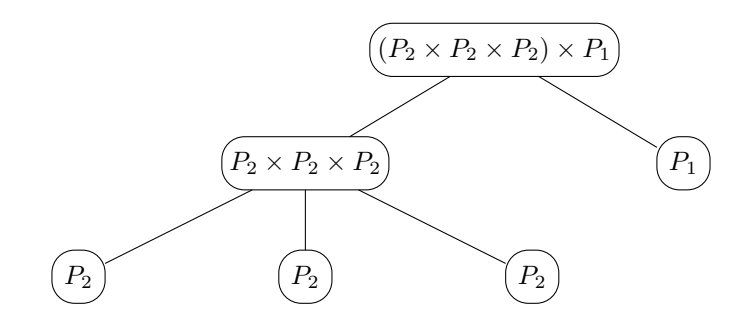

<span id="page-5-1"></span>Figure 1: Function space tree of the Taylor–Hood space  $(P_2 \times P_2 \times P_2) \times P_1$ 

with  $P_1$  for the pressure. More factor bases can be included easily, if necessary. We call such products of spaces composite spaces.

In the Taylor–Hood space, the triple  $P_2 \times P_2 \times P_2$  forms a semantic unit—it contains the components of a velocity field. The associativity of the product allows to write the Taylor–Hood space as  $(P_2 \times P_2 \times P_2) \times P_1$ , which makes the semantic relationship clearer. Grouped expressions of this type are conveniently visualized as tree structures. This suggests to interpret composite finite element spaces as tree structures. In these structures, leaf nodes represent scalar or otherwise irreducible spaces, and inner nodes represent products of their children. Subtrees then represent composite finite element spaces. Figure [1](#page-5-1) shows the Tayor–Hood finite element space in such a tree representation. Note that in this document all trees are rooted and ordered, i.e., they have a dedicated root note, and the children of each node have a fixed given ordering. Based on this child ordering we associate to each child the corresponding zero-based index.

While the inner tree nodes may initially appear like useless artifacts of the tree representation, they are often extremely useful because we can treat the subtrees rooted in those nodes as individual trees in their own right. This often allows to reuse existing algorithms that expect to operate on those subtrees in more complex settings.

#### <span id="page-5-0"></span>1.2 Trees of function space bases

The multiplication of finite-dimensional spaces naturally induces a corresponding operation on bases of such spaces. We introduce a generalized tensor product notation: Consider linear ranges  $R_0, \ldots, R_{m-1}$  of function spaces  $R_0^{\Omega}, \ldots, R_{m-1}^{\Omega}$ , and the *i*-th canonical basis vector  $e_i$  in  $\mathbb{R}^m$ . Then

$$
\mathbf{e}_i \otimes f := (0, \dots, 0, \underbrace{f}_{i \text{-th entry}}, 0, \dots, 0) \in \prod_{j=0}^{m-1} \left( R_j^{\Omega} \right) = \left( \prod_{j=0}^{m-1} R_j \right)^{\Omega},
$$

where 0 in the j-th position denotes the zero-function in  $R_j^{\Omega}$ . Let  $\Lambda_i$  be a function space basis of the space  $V_i = \text{span }\Lambda_i$  for  $i = 0, \ldots, m-1$ . Then a natural basis  $\Lambda$  of

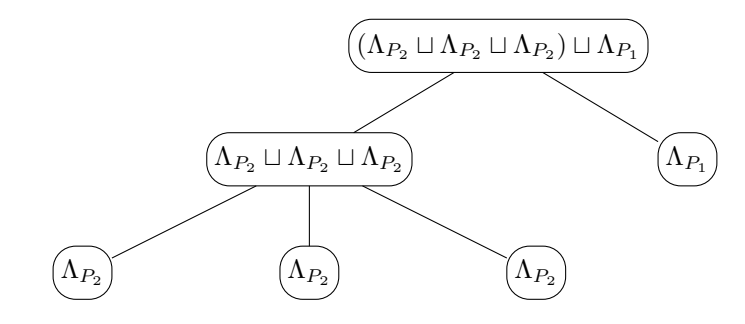

<span id="page-6-2"></span>Figure 2: Function space basis tree of the Taylor–Hood space  $(P_2 \times P_2 \times P_2) \times P_1$ 

the product space

<span id="page-6-1"></span>
$$
V_0 \times \cdots \times V_{m-1} = \prod_{i=0}^{m-1} V_i = \prod_{i=0}^{m-1} \text{span } \Lambda_i
$$

is given by

$$
\Lambda = \Lambda_0 \sqcup \cdots \sqcup \Lambda_{m-1} = \bigsqcup_{i=0}^{m-1} \Lambda_i := \bigcup_{i=0}^{m-1} \mathbf{e}_i \otimes \Lambda_i.
$$
 (1)

The product  $\mathbf{e}_i \otimes \Lambda_i$  is to be understood element-wise, and the "disjoint union" symbol  $\sqcup$  is used here as a simple short-hand notation for [\(1\)](#page-6-1) and not to be understood as an associative binary operation. Using this new notation we have

$$
\operatorname{span}\Lambda = \operatorname{span}(\Lambda_0 \sqcup \cdots \sqcup \Lambda_{m-1}) = (\operatorname{span}\Lambda_0) \times \cdots \times (\operatorname{span}\Lambda_{m-1}).
$$

Similarly to the case of function spaces, bases can be interpreted as trees. If we associate a basis  $\Lambda_V$  to each space V in the function space tree, then the induced natural function space basis tree is obtained by simply replacing V by  $\Lambda_V$  in each node. For the Taylor–Hood basis this leads to the tree depicted in Figure [2.](#page-6-2)

## <span id="page-6-0"></span>1.3 Indexing basis functions by multi-indices

To work with the basis of a finite element space, the basis functions need to be indexed. Indexing the basis functions is what allows to address the corresponding vector and matrix coefficients in suitable vector and matrix data structures. In simple cases, indexing means simply enumerating the basis functions with natural numbers, but for many applications hierarchically structured matrix and vector data structures are more natural or efficient. This leads to the idea of hierarchically structured multi-indices.

**Definition 1** (Multi-indices). A tuple  $I \in \mathbb{N}_0^k$  for some  $k \in \mathbb{N}_0$  is called a multiindex of length k, and we write  $|I| := k$ . The set of all multi-indices is denoted by  $\mathcal{N} = \bigcup_{k \in \mathbb{N}_0} \mathbb{N}_0^k.$ 

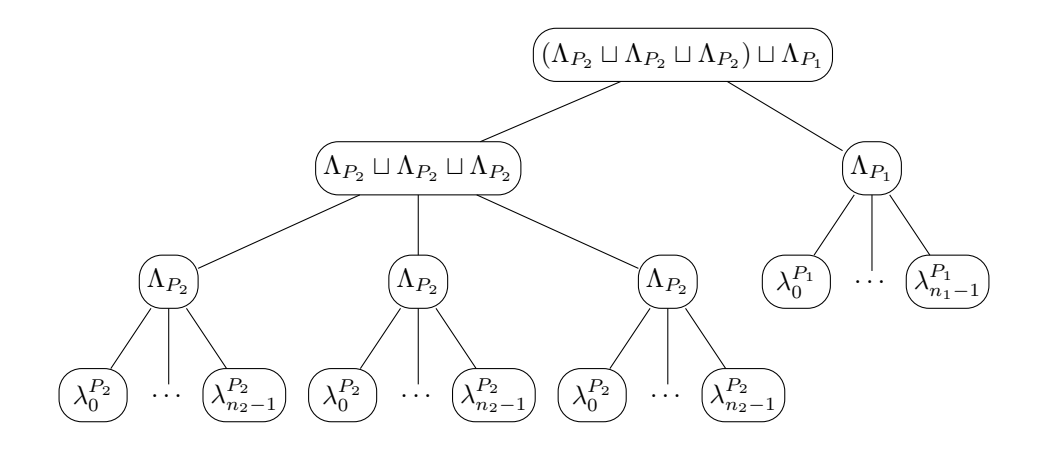

<span id="page-7-0"></span>Figure 3: Tree of basis vectors for the Taylor–Hood basis

To establish some structure in a set of multi-indices it is convenient to consider prefixes.

Definition 2 (Multi-index prefixes).

- 1. If  $I \in \mathcal{N}$  takes the form  $I = (I^0, I^1)$  for  $I^0, I^1 \in \mathcal{N}$ , then we call  $I^0$  a prefix of *I*. If additionally  $|I^1| > 0$ , then we call  $I^0$  a strict prefix of *I*.
- 2. For  $I, I^0 \in \mathcal{N}$  and a set  $\mathcal{M} \subset \mathcal{N}$ :
	- a) We write  $I = (I^0, \dots),$  if  $I^0$  is a prefix of I,
	- b) we write  $I = (I^0, \bullet, \dots)$ , if  $I^0$  is a strict prefix of I,
	- c) we write  $(I^0, \dots) \in \mathcal{M}$ , if  $I^0$  is a prefix of some  $I \in \mathcal{M}$ ,
	- d) we write  $(I^0, \bullet, \dots) \in \mathcal{M}$ , if  $I^0$  is a strict prefix of some  $I \in \mathcal{M}$ .

It is important to note that the multi-indices from a given set do not necessarily all have the same length. For an example, Figure [3](#page-7-0) illustrates the set of all basis functions by extending the basis tree of Figure [2](#page-6-2) by leaf nodes for individual basis functions. A possible indexing of the basis functions of the Taylor–Hood basis  $\Lambda_{\text{TH}}$  then uses multiindices of the form  $(0, i, j)$  for velocity components, and  $(1, k)$  for pressure components. For the velocity multi-indices  $(0, i, j)$ , the  $i = 0, \ldots, 2$  determines the component of the velocity vector field, and the  $j = 0, \ldots, n_2 - 1 := |\Lambda_{P_2}| - 1$  determines the number of the scalar  $P_2$  basis function that determines this component. For the pressure multiindices  $(0, k)$  the  $k = 0, \ldots, n_1 - 1 := |\Lambda_{P_1}| - 1$  determines the number of the  $P_1$  basis function for the scalar  $P_1$  function that determines the pressure.

It is evident that the complete set of these multi-indices can again be associated to a rooted tree. In this tree, the multi-indices correspond to the leaf nodes, their strict prefixes correspond to interior nodes, and the multi-index digits labeling the edges are

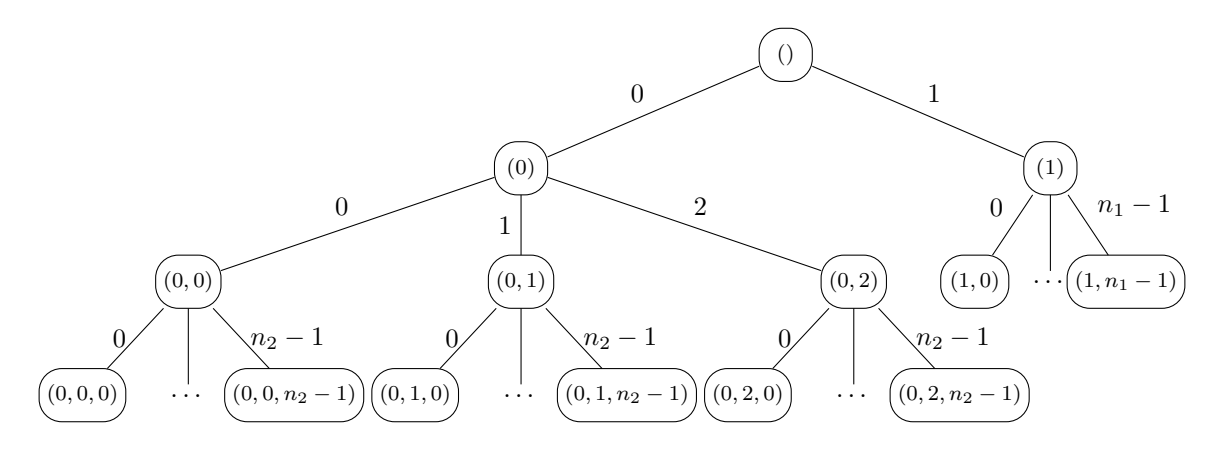

<span id="page-8-0"></span>Figure 4: Index tree for the Taylor–Hood basis inherited from the basis tree

the indices of the children within the ordered tree. Prefixes can be interpreted as paths from the root to a given node.

This latter fact can be seen as the defining property of index trees. Indeed, a set of multi-indices (together with all its strict prefixes) forms a tree as long as it is consistent in the sense that the multi-indices can be viewed as the paths to the leafs in an ordered tree. That is, the children of each node are enumerated using consecutive zero-based indices and paths to the leafs (i.e., the multi-indices) are built by concatenating those indices starting from the root and ending in a leaf. Since the full structure of this tree is encoded in the multi-indices associated to the leafs we will—by a slight abuse of notation—call the set of multi-indices itself a tree from now on.

<span id="page-8-3"></span>**Definition 3.** A set  $\mathcal{I} \subset \mathcal{N}$  is called an index tree if for any  $(I, i, \dots) \in \mathcal{I}$  there are also  $(I, 0, \ldots), (I, 1, \ldots), \ldots, (I, i-1, \ldots) \in \mathcal{I}$ , but  $I \notin \mathcal{I}$ .

The index tree for the example indexing of the Taylor–Hood basis given above is shown in Figure [4.](#page-8-0)

**Definition 4.** Let  $(I, \ldots) \in \mathcal{I}$ , i.e., I is a prefix of multi-indices in  $\mathcal{I}$ . Then the size of  $\mathcal I$  relative to  $I$  is given by

<span id="page-8-2"></span>
$$
\deg_{\mathcal{I}}^+[I] := \max\{k \; : \; \exists (I, k, \dots) \in \mathcal{I}\} + 1. \tag{2}
$$

In terms of the ordered tree associated with  $\mathcal I$  this corresponds to the out-degree of I, i.e., the number of direct children of the node indexed by I.

Using the idea of multi-index trees, an indexing of a function space basis is an injective map from the leaf nodes of a tree of basis functions to the leafs of an index tree.

<span id="page-8-1"></span>**Definition 5.** Let M be a finite set and  $\iota : M \to \mathcal{N}$  an injective map whose range  $\iota(M)$  forms an index tree. Then  $\iota$  is called an index map for M. The index map is called uniform if additionally  $\iota(M) \subset \mathbb{N}_0^k$  for some  $k \in \mathbb{N}$ , and flat if  $\iota(M) \subset \mathbb{N}_0$ .

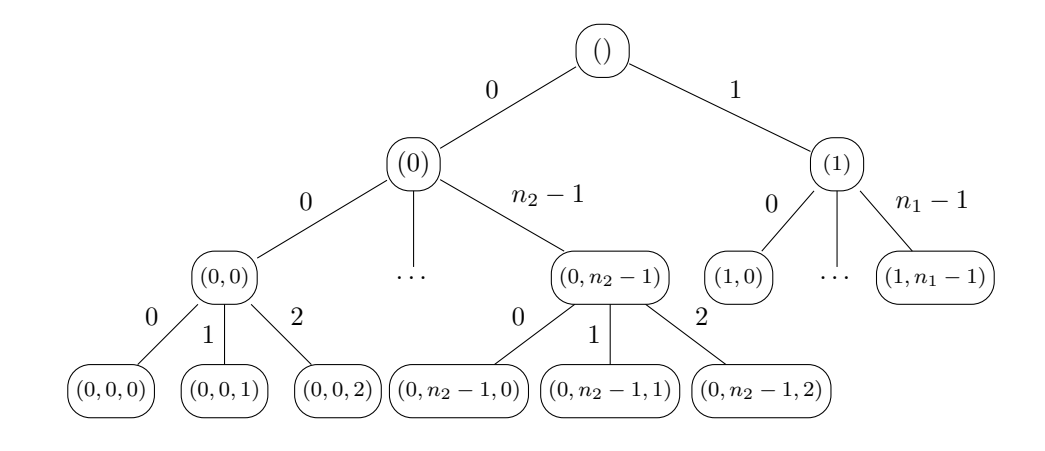

<span id="page-9-0"></span>Figure 5: Index tree for Taylor–Hood with blocking of velocity components

Continuing the Taylor–Hood example, if all basis functions  $\Lambda_{\text{TH}} = {\lambda_I}$  of the whole finite element tree are indexed by multi-indices of the above given form, and if  $X$  is a coefficient vector that has a compatible hierarchical structure, then a finite element function  $(v_h, p_h)$  with velocity  $v_h$  and pressure  $p_h$  defined by the coefficient vector X is given by

<span id="page-9-1"></span>
$$
(v_h, p_h) = \sum_{i=0}^{2} \sum_{j=0}^{n_2 - 1} X_{(0,i,j)} \lambda_{(0,i,j)} + \sum_{k=0}^{n_1 - 1} X_{(1,k)} \lambda_{(1,k)},
$$
\n(3)

with basis functions

$$
\lambda_{(0,i,j)} = \mathbf{e}_0 \otimes (\mathbf{e}_i \otimes \lambda_j^{P_2}), \quad i = 0, 1, 2, \quad \text{and} \quad \lambda_{(1,k)} = \mathbf{e}_1 \otimes \lambda_k^{P_1}.
$$

Introducing the corresponding index map  $\iota : \Lambda_{TH} \to \mathcal{N}$  with  $\iota(\lambda_I) = I$  on the set  $\Lambda_{TH}$ of all basis functions we can write this in compact form as

$$
(v_h, p_h) = \sum_{\lambda \in \Lambda_{\rm TH}} X_{\iota(\lambda)} \lambda = \sum_{I \in \iota(\Lambda_{\rm TH})} X_I \lambda_I.
$$

Alternatively the individual velocity and pressure fields  $v_h$  and  $p_h$  are given by

$$
v_h = \sum_{i=0}^{2} \sum_{j=0}^{n_2-1} X_{(0,i,j)}(\mathbf{e}_i \otimes \lambda_j^{P_2}), \qquad p_h = \sum_{k=0}^{n_1-1} X_{(1,k)} \lambda_k^{P_1}.
$$

In the previous example, the index tree was isomorphic to the basis function tree depicted in Figure [3.](#page-7-0) However, one may also be interested in constructing multi-indices that do not mimic the structure of the basis function tree: For example, to increase data locality in assembled matrices for the Taylor–Hood basis it may be preferable to group

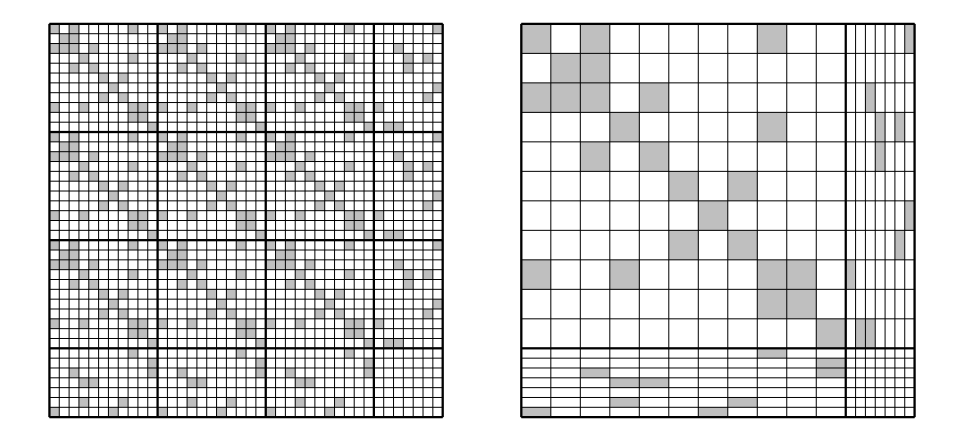

Figure 6: Two matrix occupation patterns for different indexings of the Taylor–Hood bases. Left: Corresponding to the index tree of Figure [4.](#page-8-0) Right: Corresponding to the index tree of Figure [5.](#page-9-0)

<span id="page-10-1"></span>all velocity degrees of freedom corresponding to a single  $P_2$  basis function together, i.e., to use the index  $(0, j, i)$  for the j-th  $P_2$  basis function for the *i*-th component. The corresponding alternative index tree is shown in Figure [5.](#page-9-0) Figure [6](#page-10-1) shows the corresponding layouts of a hierarchical stiffness matrix.

Alternatively, the case of indexing all basis functions from the Taylor–Hood basis with a single natural number can be represented by an index tree with  $3n_2 + n_1$  leaf nodes all directly attached to a single root. Different variations of such a tree differ by how the degrees of freedom are ordered.

## <span id="page-10-0"></span>1.4 Strategy-based construction of multi-indices

Let  $\Lambda$  be the set of basis functions of a finite element basis tree. In principle, dunefunctions allows any indexing scheme that is given by an index map, i.e., any map  $\iota : \Lambda \to \mathcal{N}$  that is injective and whose range  $\iota(\Lambda)$  is an index tree. In practice, out of this large set of maps, dune-functions allows to construct the most important ones systematically using certain transformation rules.

Consider a tree of function space bases in the sense of Section [1.2.](#page-5-0) We want to construct an indexing for this tree, that is an index tree I and a bijection  $\iota$  from the set of all basis functions  $\Lambda$  to the multi-indices in  $\mathcal I$ . The construction proceeds recursively. To describe it, we assume in the following that  $\Lambda$  is a node in the function space basis tree, i.e., it is the set of all basis functions corresponding to a node  $V := \text{span }\Lambda$  in the function space tree.

To end the recursion, we assume that an index map  $\iota : \Lambda \to \mathcal{N}$  is given if  $V = \text{span }\Lambda$ is a leaf node of the function space tree. The most obvious choice would be a flat zerobased index of the basis functions of Λ. However, other choices are possible. For example, in case of a discontinuous finite element space, each basis function  $\lambda \in \Lambda$  could also be associated to a two-digit multi-index  $\iota(\lambda) = (i, k)$ , where i is the index of the grid element that forms the support of  $\lambda$ , and k is the index of  $\lambda$  within this element.

For the actual recursion, if  $\Lambda$  is any non-leaf node in the function space basis tree, then it takes the form

$$
\Lambda=\Lambda_0\sqcup\cdots\sqcup\Lambda_{m-1}=\bigcup_{i=0}^{m-1}{\bf e}_i\otimes\Lambda_i,
$$

where  $\Lambda_0, \ldots, \Lambda_{m-1}$  are the direct children of  $\Lambda$ , i.e., the sets of basis functions of the child spaces  $\{\text{span } \Lambda_i\}_{i=0,\ldots,m-1}$  of the product space

$$
\operatorname{span}\Lambda = \operatorname{span}(\Lambda_0 \sqcup \cdots \sqcup \Lambda_{m-1}) = (\operatorname{span}\Lambda_0) \times \cdots \times (\operatorname{span}\Lambda_{m-1}).
$$

For the recursive construction we assume that an index map  $\iota_i : \Lambda_i \to \mathcal{N}$  on  $\Lambda_i$  is given for any  $i = 0, \ldots, m - 1$ . The task is to construct an index map  $\iota : \Lambda \to \mathcal{N}$  from the maps  $\iota_i$ . In the following we describe four strategies to achieve this; all have been implemented in dune-functions. When reading about these strategies, remember that any  $\lambda \in \Lambda$  has a unique representation  $\lambda = \mathbf{e}_i \otimes \tilde{\lambda}$  for  $i \in \{0, \ldots, m-1\}$  and some  $\hat{\lambda} \in \Lambda_i$ . It will be necessary to distinguish the special case that all children  $\Lambda_i$ are identical.

<span id="page-11-0"></span>**Definition 6.** An inner node  $\Lambda$  will be called power node if all of its children  $\Lambda_i$  are identical and equipped with identical index maps  $\iota_i$ . An inner node that is not a power node is called composite node.

This definition is needed because some of the following strategies can only be applied to power nodes.

• BlockedLexicographic: This strategy prepends the child index to the multiindex within the child basis. That is, the index map  $\iota : \Lambda \to \mathcal{N}$  is given by

$$
\iota(\mathbf{e}_i\otimes\hat{\lambda})=(i,\iota_i(\hat{\lambda})).
$$

It is straightforward to show that  $\iota$  is always an index map for  $\Lambda$ . To demonstrate the strategy the following table shows the multi-indices at inner nodes, when the basis functions of the subtrees  $\Lambda_0, \Lambda_1, \ldots$  are labeled by multi-indices  $(I^0), (I^1), \ldots$  for  $\Lambda_0, (K^0), (K^1), \ldots$  for  $\Lambda_1$ , and so on.

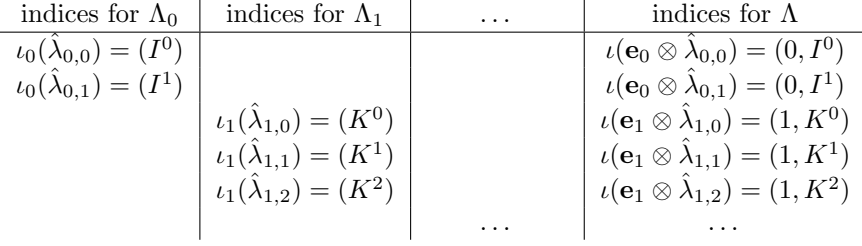

• BlockedInterleaved: This strategy is only well-defined for power nodes. It appends the child index to the multi-index within the child basis. That is, the index map  $\iota : \Lambda \to \mathcal{N}$  is given by

$$
\iota(\mathbf{e}_i \otimes \hat{\lambda}) = (\iota_i(\hat{\lambda}), i).
$$

An example is given in the following table:

$$
\begin{array}{c|c}\n\text{indices for }\Lambda_{0} & \text{indices for }\Lambda_{1} & \dots & \text{indices for }\Lambda \\
\hline\n\iota_{0}(\hat{\lambda}_{0,0}) = (I^{0}) & \iota_{1}(\hat{\lambda}_{1,0}) = (I^{0}) & \iota(\mathbf{e}_{0} \otimes \hat{\lambda}_{0,0}) = (I^{0},0) \\
\downarrow i_{1}(\hat{\lambda}_{1,0}) = (I^{0}) & \dots & \iota(\mathbf{e}_{1} \otimes \hat{\lambda}_{1,0}) = (I^{0},1) \\
\hline\n\iota_{0}(\hat{\lambda}_{0,1}) = (I^{1}) & \dots & \iota(\mathbf{e}_{0} \otimes \hat{\lambda}_{0,1}) = (I^{1},0) \\
\downarrow i_{1}(\hat{\lambda}_{1,1}) = (I^{1}) & \dots & \iota(\mathbf{e}_{1} \otimes \hat{\lambda}_{1,1}) = (I^{1},1) \\
\downarrow i_{2}(\hat{\lambda}_{1,2}) = (I^{2}) & \dots & \iota(\mathbf{e}_{1} \otimes \hat{\lambda}_{1,2}) = (I^{2},0) \\
\downarrow i_{2}(\hat{\lambda}_{1,3}) = (I^{2},0) & \iota(\mathbf{e}_{1} \otimes \hat{\lambda}_{1,3}) = (I^{2},1)\n\end{array}
$$

To see that this strategy does not work for general composite nodes, consider  $\iota_0(\Lambda_0) = \{0\}$  and  $\iota_1(\Lambda_1) = \{(0,0)\}.$  Then  $\iota(\Lambda) = \{(0,0), (0,0,1)\}\$  which is not an index tree.

Unlike the previous two strategies, the following two do not introduce new multi-index digits. Such strategies are called *flat*.

• FlatLexicographic: This strategy merges the roots of all index tree  $\iota_i(\Lambda_i)$  into a single new one. Assume that we split the multi-index  $\iota_i(\lambda)$  according to

<span id="page-12-0"></span>
$$
\iota_i(\hat{\lambda}) = (i_0, I),\tag{4}
$$

where  $i_0 \in \mathbb{N}_0$  is the first digit. The index map  $\iota : \Lambda \to \mathcal{N}$  is then given by

$$
\iota(\mathbf{e}_i \otimes \hat{\lambda}) = (L_i + i_0, I),
$$

where the offset  $L_i$  for the first digit is computed by

$$
L_i = \sum_{j=0}^{i-1} \deg_{\iota_j(\Lambda_j)}^+[(0)].
$$

This construction offsets the first digits of the multi-indices of all basis functions from  $\Lambda_j$  with  $j > 0$  such that they form a consecutive sequence. This guarantees that  $\iota$  is always an index map for  $\Lambda$ . An example is given in the following table:

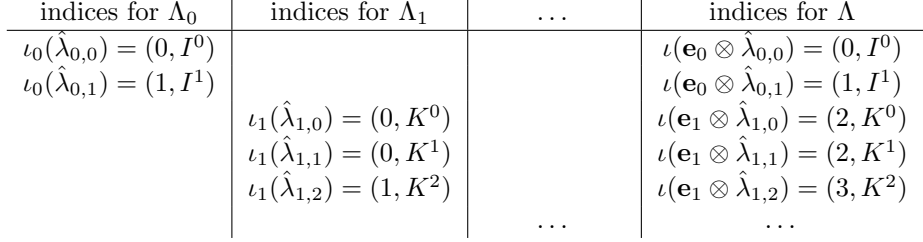

The digit zero deliberately appears twice in the column for  $\Lambda_1$ , to demonstrate that a consecutive first digit is not required.

• FlatInterleaved: This strategy again only works for power nodes. It also merges the roots of all child index trees  $\iota_i(\Lambda_i)$  into a single one, but it interleaves the children. Again using the splitting  $\iota_i(\hat{\lambda}) = (i_0, I)$  introduced in [\(4\)](#page-12-0), the index map  $\iota : \Lambda \to \mathcal{N}$  is given by

$$
\iota(\mathbf{e}_i \otimes \hat{\lambda}) = (i_0 m + i, I),
$$

where the fixed stride m is given by the number of children of  $\Lambda$ . The following table shows an example:

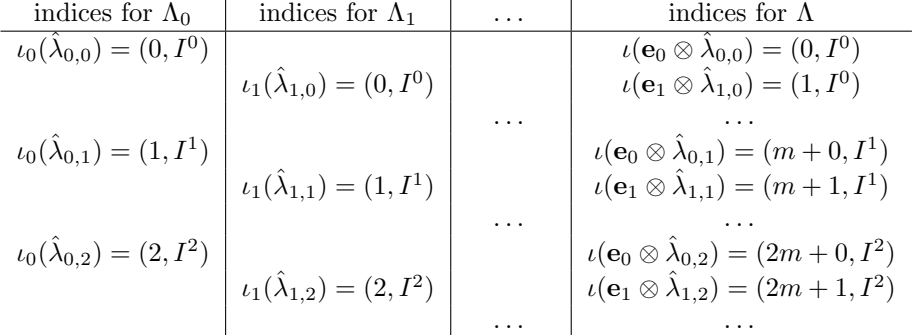

Again, for this interleaved strategy,  $\iota$  may not be an index map for general composite nodes.

These four strategies are offered by dune-functions, but there are others that are sometimes useful. Experimentally, dune-functions therefore also provides a way to use self-implemented custom rules.

To further illustrate the four index transformation strategies, we return to the Taylor–Hood example. While the indexing schemes proposed for this example so far where introduced in an ad-hoc way, we will now systematically apply the above given strategies. Recall that the Taylor–Hood basis is denoted by

$$
\Lambda_{\rm TH} = (\Lambda_{P_2} \sqcup \Lambda_{P_2} \sqcup \Lambda_{P_2}) \sqcup \Lambda_{P_1}.
$$

For the bases  $\Lambda_{P_1}, \Lambda_{P_2}$  of the elementary spaces  $P_1, P_2$  we consider fixed given flat index maps

$$
\iota_{P_1}(\Lambda_{P_1}) \to \mathbb{N}_0, \qquad \iota_{P_2}(\Lambda_{P_2}) \to \mathbb{N}_0.
$$

These are typically constructed by enumerating the grid entities the basis functions are associated to. Then the interior product space basis

$$
\Lambda_V = \Lambda_{P_2} \sqcup \Lambda_{P_2} \sqcup \Lambda_{P_2}
$$

|             | BL(BL)    | BL(BI)    | BL(FL)          | BL(FI)       | FL(BL)  | FL(BI)      | FL(FL)            | FL(FI)       |
|-------------|-----------|-----------|-----------------|--------------|---------|-------------|-------------------|--------------|
| $v_{x_0,0}$ | (0, 0, 0) | (0, 0, 0) | (0, 0)          | $(0, 0 + 0)$ | (0, 0)  | (0, 0)      | (0)               | $(0+0)$      |
| $v_{x_0,1}$ | (0,0,1)   | (0, 1, 0) | (0,1)           | $(0, 3 + 0)$ | (0, 1)  | (1,0)       | (1)               | $(3+0)$      |
| $v_{x_0,2}$ | (0, 0, 2) | (0, 2, 0) | (0, 2)          | $(0, 6 + 0)$ | (0, 2)  | (2,0)       | $\left( 2\right)$ | $(6+0)$      |
| $v_{x_0,3}$ | (0, 0, 3) | (0,3,0)   | (0, 3)          | $(0, 9 + 0)$ | (0, 3)  | (3,0)       | (3)               | $(9+0)$      |
|             |           |           |                 |              |         |             |                   |              |
| $v_{x_1,0}$ | (0, 1, 0) | (0, 0, 1) | $(0, n_2 + 0)$  | $(0, 0 + 1)$ | (1,0)   | (0,1)       | $(n_2 + 0)$       | $(0+1)$      |
| $v_{x_1,1}$ | (0, 1, 1) | (0, 1, 1) | $(0, n_2 + 1)$  | $(0, 3 + 1)$ | (1,1)   | (1,1)       | $(n_2+1)$         | $(3+1)$      |
| $v_{x_1,2}$ | (0, 1, 2) | (0, 2, 1) | $(0, n_2 + 2)$  | $(0, 6 + 1)$ | (1, 2)  | (2,1)       | $(n_2 + 2)$       | $(6+1)$      |
| $v_{x_1,3}$ | (0, 1, 3) | (0, 3, 1) | $(0, n_2 + 3)$  | $(0, 9+1)$   | (1, 3)  | (3,1)       | $(n_2+3)$         | $(9+1)$      |
|             |           |           |                 |              |         |             |                   |              |
| $v_{x_2,0}$ | (0, 2, 0) | (0, 0, 2) | $(0, 2n_2 + 0)$ | $(0, 0 + 2)$ | (2,0)   | (0, 2)      | $(2n_2 + 0)$      | $(0+2)$      |
| $v_{x_2,1}$ | (0, 2, 1) | (0, 1, 2) | $(0, 2n_2 + 1)$ | $(0, 3 + 2)$ | (2,1)   | (1, 2)      | $(2n_2+1)$        | $(3+2)$      |
| $v_{x_2,2}$ | (0, 2, 2) | (0, 2, 2) | $(0, 2n_2 + 2)$ | $(0, 6 + 2)$ | (2, 2)  | (2, 2)      | $(2n_2 + 2)$      | $(6+2)$      |
| $v_{x_2,3}$ | (0, 2, 3) | (0, 3, 2) | $(0, 2n_2 + 3)$ | $(0, 9+2)$   | (2, 3)  | (3, 2)      | $(2n_2+3)$        | $(9+2)$      |
|             |           |           |                 |              |         |             |                   |              |
| $p_0$       | (1,0)     | (1,0)     | (1,0)           | (1,0)        | $(3+0)$ | $(n_2 + 0)$ | $(3n_2 + 0)$      | $(3n_2 + 0)$ |
| $p_1$       | (1, 1)    | (1, 1)    | (1,1)           | (1, 1)       | $(3+1)$ | $(n_2+1)$   | $(3n_2+1)$        | $(3n_2+1)$   |
|             | (1, 2)    | (1, 2)    | (1, 2)          | (1, 2)       | $(3+2)$ | $(n_2 + 2)$ | $(3n_2+2)$        | $(3n_2+2)$   |
| $p_2$       |           |           |                 |              |         |             |                   |              |
|             |           |           |                 |              |         |             |                   |              |

<span id="page-14-0"></span>Table 1: Different indexing strategies for the Taylor–Hood basis functions

together with the index map  $\iota_{P_2}$  is a power node in the sense of Definition [6,](#page-11-0) while the tree root

$$
\Lambda_{\mathrm{TH}} = \Lambda_V \sqcup \Lambda_{P_1}
$$

is a composite node. The basis functions for the  $k$ -th component of the velocity are denoted by

$$
v_{x_k,i} = \mathbf{e}_0 \otimes (\mathbf{e}_k \otimes \lambda_i^{P_2})
$$

where  $i = 0, \ldots, n_2 - 1$  for  $n_2 = |\Lambda_{P_2}| = \dim P_2$  whereas the basis functions for the pressure are denoted by

$$
p_j={\bf e}_1\otimes\lambda_j^{P_1}
$$

where  $j = 0, ..., n_1 - 1$  for  $n_1 = |\Lambda_{P_1}| = \dim P_1$ .

As two of the above given strategies can be used for composite nodes, while all four can be applied to power nodes we obtain eight different index maps for the Taylor–Hood basis  $\Lambda_{\text{TH}}$ . They are listed in Table [1,](#page-14-0) where the label  $X(Y)$  means that strategy X is used for the outer product and strategy  $Y$  for the inner product. For  $X$  and  $Y$  we use the abbreviations BL (BlockedLexicographic), BI (BlockedInterleaved), FL (FlatLexicographic), and FI (FlatInterleaved). Notice that the index maps depicted in Figure [4](#page-8-0) and Figure [5](#page-9-0) are reproduced for the strategies BL(BL) and BL(BI), respectively.

## <span id="page-15-0"></span>1.5 Localization to single grid elements

For the most part, access to finite element bases happens element by element. It is therefore important to consider the restrictions of bases to single grid elements. In contrast to the previous sections we now require that there is a finite element grid for the domain  $\Omega$ . For simplicity we will assume that all bases consist of functions that are defined piecewise with respect to this grid, but it is actually sufficient to require that the restrictions of all basis functions to elements of the grid can be constructed cheaply.

Consider the restrictions of all basis functions  $\lambda \in \Lambda$  of a given tree to a single fixed grid element e. Of these restricted functions, we discard all those that are constant zero functions on e. All others form the local basis on e

$$
\Lambda|_e := \{ \lambda|_e \; : \; \lambda \in \Lambda, \quad \text{int}(\text{supp }\lambda) \cap e \neq \emptyset \}.
$$

The local basis forms a tree that is isomorphic to the original function space basis tree, with each global function space basis  $\Lambda$  replaced by its local counterpart  $\Lambda|_{e}$ .

For a given index map  $\iota$  of  $\Lambda$ , this natural isomorphism from the global to the local tree naturally induces a localized version of  $\iota$  given by

$$
\iota|_e : \Lambda|_e \to \mathcal{I}, \qquad \qquad \iota|_e(\lambda_e) := \iota(\lambda).
$$

This is the map that associates shape functions on a given grid element e to the multiindices of the corresponding global basis functions. Note that the map  $\iota|_e$  itself is not an index map in the sense of Definition [5](#page-8-1) since  $\iota|_e(\Lambda|_e)$  is only a subset of the index tree  $\iota(\Lambda)$ , and not always an index tree itself.

In order to index the basis functions in  $\Lambda|_e$  efficiently we introduce an additional local index map

$$
\iota_{\Lambda|_e}^{\rm local}:\Lambda|_e\to \mathcal{N},
$$

such that  $\iota_{\Lambda|_e}^{\text{local}}(\Lambda|_e)$  is an index tree. The index  $\iota_{\Lambda|_e}^{\text{local}}(\lambda|_e)$  is called the *local index* of  $\lambda$  (with respect to e). To distinguish it from the indices generated by  $\iota$  we call  $\iota(\lambda)$ the global index of  $\lambda$ . The local index is typically used to address the element stiffness matrix. In principle, this indexing can use another non-flat index tree, which does not have to coincide with the index tree for the global basis. This means that the local index of a shape function can again be a multi-index, but the types, lengths and orderings can be completely unrelated to the corresponding global indices. This would allow to use nested types for element stiffness matrices and load vectors. As explained in Chapter [2,](#page-16-0) the dune-functions implementation is fairly restrictive here, and only allows flat local indices, i.e.,  $\iota_{\Lambda|e}^{\text{local}}(\Lambda|e) \subset \mathbb{N}_0$ .

In addition, we introduce for each leaf local basis  $\hat{\Lambda}|_e$  of the full local basis tree another local index map

$$
\iota_{\hat{\Lambda}|_e}^{\text{leaf-local}}: \hat{\Lambda}|_e \to \mathbb{N}_0.
$$

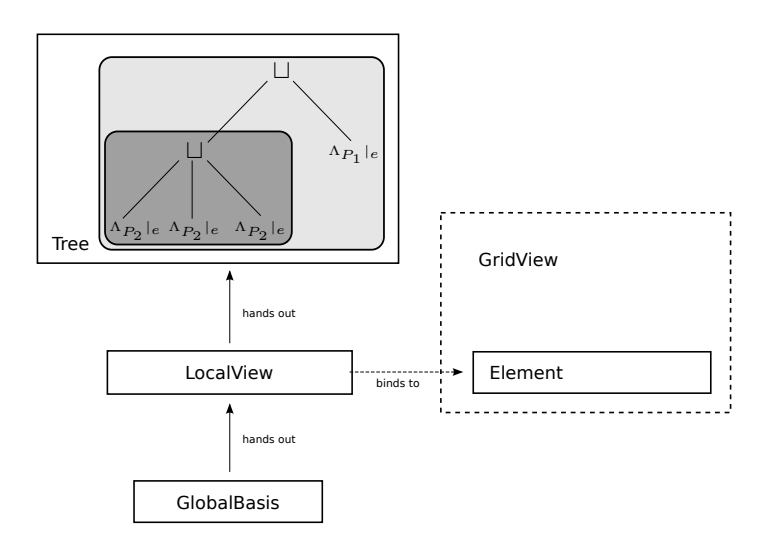

<span id="page-16-1"></span>Figure 7: Overview of the classes making up the interface to finite element space bases

As there is no hierarchical structure involved, this index is simply a natural number. The index  $\iota_{\hat{\Lambda}|_e}^{\text{leaf-local}(\lambda|_e)}$  is called the *leaf-local index* of  $\lambda$  (with respect to e).

In an actual programming interface one typically accesses basis functions by indices directly. We will later see that in dune-functions the leaf-local index is the shape function index of the dune-localfunctions module. Hence the dune-functions API needs to implement the map

$$
\iota_e^{\mathrm{leaf}\to\mathrm{local}}:=\iota_{\Lambda|_e}^{\mathrm{local}}\circ(\iota_{\hat{\Lambda}|_e}^{\mathrm{leaf-local}})^{-1}
$$

mapping leaf-local indices to local indices and

$$
\iota_e^{\text{local}\to\text{global}}:=\iota|_e\circ(\iota_{\Lambda|_e}^{\text{local}})^{-1}
$$

mapping local indices to global multi-indices.

## <span id="page-16-0"></span>2 Programmer interface for function space bases

The design of the dune-functions interface for bases of function spaces follows the ideas of the previous section. The main interface concept are global basis objects that represent trees of function space bases. These trees can be localized to individual elements of the grid. Such a localization provides access to the (tree of) shape functions there, together with the two shape-function index maps  $l_e^{\text{leaf}\rightarrow \text{local}}$  and  $l_e^{\text{local}\rightarrow \text{global}}$ . The structure of the interface is visualized in Figure [7.](#page-16-1)

## Notation

The dune-functions module is implemented in the  $C++$  programming languange. All header include paths start with dune/functions/, and all code is contained in the namespace Dune::Functions. Internally, dune-functions depends on the dune-typetree module, which implements abstract compile-time tree data structures. The global basis interface described below is not enforced by deriving from specific base classes. Instead, dune-functions is based on  $C++$ -style duck-typing [\[9\]](#page-52-7), i.e., any  $C++$ type providing the required interface is a valid implementation of that interface.

Throughout this text we will introduce the programmer interfaces by presenting the interface declaration, explaining its meaning, and giving examples of its usage. In order to distinguish interface declarations from code examples they are formatted differently. Furthermore, implementation defined types and arguments are highlighted. The following shows an example of an interface declaration:

```
// Declaration of type T referring to an implementation−defined type
using T = <implementation defined>;
// Declaration of method foo
T foo(int);
// Declaration of class Bar with implementation−defined constructor arguments
class Bar {
public:
 Bar(<args>);
};
```
In contrast, an example for using this interface would be formatted like this:

// Call foo () and store result  $T t = foo(1);$ 

// Construct an object of type Bar auto bar =  $Bar(t, \text{ 500} \times \text{100})$ ;

## <span id="page-17-0"></span>2.1 The interface for a global function space basis

We start by describing the user interface for global bases. Since we are discussing duck-typing interfaces, all class names used below are generic. A tree of global bases is implemented by one class which, in the following, we will call GlobalBasis, and which can have an arbitrary number of template parameters. All types and methods listed in the following interface declaration shall be public members of the generic implementation class GlobalBasis.

As each basis implementation may require its own specific data for construction, we do not enforce a precise set of constructors.

GlobalBasis(<implementation defined>);

Each GlobalBasis may have one or several constructors with implementation-dependent lists of arguments.

The main feature of a GlobalBasis is to give access to basis functions and their indices. Most of this access happens through the localization of the basis to single grid elements (Section [1.5\)](#page-15-0). In the programmer interface, this localization is called LocalView. Objects of type LocalView are obtained from GlobalBasis objects through the method

```
using LocalView = \langleimplementation defined>;
LocalView localView() const;
```
The precise return type of the localView method is implementation-dependent. Objects created by the method have undefined state, and need to be attached to individual grid elements in a process called binding. The details are explained in Section [2.2.](#page-19-0)

Several methods of a GlobalBasis provide information on the sizes of the bases contained in the tree. The total number of basis functions of the global basis is exported via the method

```
using size_type = <implementation defined>;
size_type dimension() const;
```
This method can be used to allocate vector containers if flat multi-indices are used. However, the information provided by the dimension method is generally not sufficient to allocate hierarchical containers to be accessed by more general multi-indices. Therefore, the basis provides more structural information of those multi-indices via the method

```
using SizePrefix = ReservedVector<implementation defined>;
size_type size(const SizePrefix& prefix) const;
```
The parameter prefix is a multi-index itself. If  $\mathcal I$  is the set of all global multi-indices of the basis and prefix is a prefix for this set, then size(prefix) returns the size  $\deg^+_{\mathcal{I}}[\mathtt{prefix}]$  of  $\mathcal I$  relative to  $\mathtt{prefix}$  defined in [\(2\)](#page-8-2), i.e., the number of direct children of the node prefix in the index tree. If prefix is not a prefix for  $\mathcal I$  the result is undefined. If  $\text{prefix} \in \mathcal{I}$ , i.e., the prefix is itself one of the multi-indices then the result is zero. The type SizePrefix is always a container of type ReservedVector (from the dune-common module). More details are given in Section [2.4.](#page-23-0) Like all other types used in the GlobalBasis interface, it is expected to be exported by the implementation class. For convenience there is also the method

size\_type size() const;

returning the same value as  $size({\{\}})$ , i.e., the number of children of the root of the index tree. For a scalar basis, this is again the overall number of basis functions.

Finally, each GlobalBasis provides access to the grid view it is defined on by the method

const GridView& gridView() const;

The corresponding type is exported as GridView. If the grid view was modified (e.g., by local grid refinement), the result of calling any method of the basis is undefined until the basis has been explicitly updated. For this, call the method

void update(const GridView & gv);

which tells the basis to adapt its local state to the new grid view.

## <span id="page-19-0"></span>2.2 The user interface for a localized basis

The localization of a function space basis to a single grid element is represented by an interface called LocalView. Objects of type LocalView are returned by the method GlobalBasis::localView(), and there is no way to construct such objects directly. All types and methods listed in the following interface declaration are public members of the generic class LocalView.

A freshly constructed LocalView object is not completely initialized yet. To truly have the object represent the basis localization on a particular element, it must be bound to that element. This is achieved by calling

```
using GridView = typename GlobalBasis::GridView;
using Element = typename GridView::template Codim<0>::Entity;
void bind(const Element& e);
```
Once this method has been called, the LocalView object is fully set up and can be used. The call may incorporate expensive computations needed to precompute the local basis functions and their global indices. The local view can be bound to another element at any time by calling the bind method again. To set the local view back to the unbound state again, call the method

void unbind();

The local view will store a copy of the element it is bound to, which is accessible via

const Element& element() const;

A bound LocalView object provides information about the size of the local basis at the current element. The total number of basis functions associated to the local view at the current element is returned by

```
using size_type = typename GlobalBasis::size_type;
size_type size() const;
```
In the language of Chapter [1,](#page-3-0) this method computes the number  $|\Lambda|_e$ . To allow preallocation of buffers for local functions, the method

size\_type maxSize() const;

returns the maximum return value of the size method for all elements in the grid view associated to the global basis, i.e., it computes  $\max_{e} |\Lambda|_{e}$ . As this information does not depend on a particular element, the method maxSize can even be called in unbound state.

As an example, suppose that basis is an object of type Dune::Functions::TaylorHoodBasis, which implements the Taylor–Hood basis that has been used for examples in the previous section. The following code loops over all elements of the grid view and prints the numbers of degrees of freedom per element:

```
auto localView = basis.localView();
```

```
for (auto&& element : elements(basis.gridView()))
\mathcal{F}localView.bind(element);
  \texttt{std::count} \; \texttt{<<} \; \texttt{"Element\_with\_"} \; \texttt{<<} \; \texttt{localView.size()}<< "
degrees
of
freedom" << std::endl;
}
```
Access to the actual local basis functions is provided by the method

```
using Tree = \langleimplementation defined>;
const Tree& tree() const;
```
This encapsulates the set  $\Lambda|_e$  of basis functions localized to the element e, organized in the tree of function space bases. While the tree itself can be queried in unbound state, the local view must be bound in order to use most of the trees methods. A detailed discussion of the interface of the tree object is given below.

For any of the local basis functions in the local tree accessible by tree() the global multi-index is provided by the method

```
using MultiIndex = <implementation defined>;
MultiIndex index(size_type i) const;
```
The argument for this method is the local index of the basis function within the tree as returned by  $node.loadIndex(k)$ ; here node is a leaf node of the tree provided by tree(), and k is the number of the shape function within the corresponding local finite element (see below). Hence the **index** method implements the map  $\iota_e^{\text{local}\rightarrow\text{global}}$ introduced in Section [1.5,](#page-15-0) which maps local indices to global multi-indices. Accessing the same global index multiple times is expected to be cheap, because implementations are supposed to pre-compute and cache indices during bind(Element). The result of calling index(size\_type) in unbound state is undefined.

Extending the previous example a little, the following loop prints the global indices for each degree of freedom of each element.

```
auto localView = basis.localView();
```

```
for (auto&& element : elements(basis.gridView()))
{
 localView.bind(element);
 for (std::size_t i=0; i<localView.size(); i++)
   std::cout << localView.index(i) << std::endl;
}
```
When this code is run for a Taylor–Hood basis on a two-dimensional triangle grid, it will print 15 multi-indices per element, because a Taylor–Hood element has 12 velocity degrees of freedom and 3 pressure degrees of freedom per triangle.

Finally, the global basis of type GlobalBasis is known by the LocalView object, and exported by the globalBasis method.

```
using GlobalBasis = <implementation defined>;
const GlobalBasis& globalBasis() const;
```
Therefore, code that is given only a LocalView object can retrieve the global basis from it, and the grid view from there.

## <span id="page-21-0"></span>2.3 The user interface of the tree of local bases

The local view provides access to local basis functions of an element by exporting a Tree object, which keeps the local basis functions in its leaves. The tree structure is encoded in the type of the Tree object, using the infrastructure of the dune-typetree module.

The object returned by the LocalView::tree method is not actually a tree, but rather (a const reference to) the root node of the tree. To navigate within this tree, any non-leaf node allows to access its children using the two methods

```
template<class... ChildIndices>
auto child(ChildIndices... childIndices);
template<class ChildTreePath>
auto child(ChildTreePath childTreePath);
```
The arguments to these methods are the paths from the current node to the desired descendants. Notice that both methods only provide access to strict descendants, while accessing the node itself using an empty path is not supported.

For the first method, the path is passed as a sequence of indices. Indices referring to children of a power node can be passed as integer values, typically of type std: : size\_t. Indices referring to children of a composite node have to be passed statically as objects of type Dune::index\_constant<i>.<sup>[5](#page-21-1)</sup> For convenience global constants  $\Box 0, \Box 1, \ldots$  of this type are implemented in the Dune::Indices namespace. Continuing the example of the previous section, if localView is a local view of the TaylorHoodBasis localized to a particular grid element, then the leaf node for the second velocity component can be obtained by

```
using namespace Indices; // Import namespace with index constants .0, .1, .2, etcconst auto& node = localView.tree().child(_0, 1);
```
Note how the index constant Dune::Indices::\_0 is used to address the velocity node, because the tree root is a composite node whose child nodes are of different type. Within the velocity subtree, all three children are identical, and the second one can be accessed by the run-time integer 1.

<span id="page-21-1"></span> $5...$  which is a shortcut for std::integral\_constant<std::size\_t, i>.

The second child method allows to pass the tree path in a dedicated container. Such a container needs to handle sequences of static and run-time values. The dunefunctions module uses Dune::TypeTree::HybridTreePath for this, which we describe in detail in Section [2.4.](#page-23-0) Using a HybridTreePath object, the example looks as follows:

```
auto treePath = Dune::TypeTree::treePath(_0, 1);
const auto& node = localView.tree().child(treePath);
```
At each of its leaf nodes, the localized basis function tree provides the set of all corresponding shape functions. The method for this is

```
using FiniteElement = <implementation defined>;
const FiniteElement& finiteElement() const;
```
The object returned by this method is a LocalFiniteElement as specified in the dune-localfunctions module. As such, it provides access to shape function values and derivatives, to the evaluation of degrees of freedom in the sense of [\[4\]](#page-52-8), and to the assignment of local degrees of freedom to element faces. The numbering used by dune-localfunctions for the shape functions coincides with the leaf-local indices defined in Section [1.5.](#page-15-0) For example, if node is a leaf node in the localized Taylor–Hood tree, the following code prints all shape function values of the leaf shape function set at the point  $(0, 0, 0)$  in local coordinates of the appropriate reference element:

```
const auto& localBasis = node.finiteElement().localBasis();
std::vector<double> values;
localBasis.evaluate({0,0,0}, values);
for (auto v : values)
 std::cout << v << std::endl;
```
To obtain the entries of the element stiffness matrix that corresponds to a given shape function from a given leaf node, the local index needs to be computed from the leaf-local index of that shape function. For each local basis function the method

```
size_type localIndex(size_type i) const;
```
returns the local index within all local basis functions of the current element associated to the full local tree. The argument to this method is the index of the local basis functions within the leaf. In other words, the localIndex method implements the map  $\iota_e^{\text{leaf}\to \text{local}}$  introduced in Section [1.5.](#page-15-0) The return value is *not* a multi-index. While in principle all basis functions of the local subtree could be indexed using general multi-indices, the dune-functions module only supports flat indices here to keep the implementation simple.

While LocalFiniteElement objects are only available at leaf nodes, the following methods work at every node in the tree again. Calling

```
using size_type = <implementation defined>;
size_type size() const;
```
returns the total number of local basis functions within the subtree rooted at the present node. In particular, calling this method for the tree root yields the size of the element stiffness matrix.

Finally, all nodes provide access to the element which they are bound to via the method

```
using Element = <implementation defined>;
const Element& element() const;
```
#### <span id="page-23-0"></span>2.4 Multi-indices

Multi-indices appear in several places in dune-functions. They are used as global indices to identify individual basis functions of a function space basis, and for indexing inner nodes of basis and index trees as well. From an implementation point of view, basis and index trees differ considerably. Only the localized basis tree explicitly appears in the programmer interface, whereas index trees appear only implicitly in the form of sets of indices with the appropriate structure (Definition [3\)](#page-8-3). These differences require separate multi-index implementations for the different types of trees. We discuss implementations for both types of trees in turn.

## 2.4.1 Multi-index implementations for basis trees

The tree of localized basis functions is the only tree that explicitly appears in the dune-functions programmer interface. The tree structure is encoded as C++ type information using the tools from the dune-typetree module. Navigation in this tree requires to manipulate paths from the root to particular nodes. In principle, such a path is a sequence of integers.

To understand the implementation, remember that non-leaf tree nodes can be of two types, power and composite (Section [1.4\)](#page-10-0). Since composite nodes have children of different types, it is not possible to access those children using a dynamic run-time index. Instead the child index in a composite node has to be encoded in a static way. For such situations, dune-common offers the type

```
template <std::size_t i> Dune::index_constant<i>;
```
which turns the number i into a type, and by this makes it accessible to compile-time expressions. On the other hand, all children of a power node have the same  $C++$  type, and can be accessed using a dynamic index of type std::size\_t.

In a typical tree, composite and power nodes appear together. It is therefore necessary to have a container that can store both compile-time and run-time integers. This is achieved by the class

```
template <class... I>
class HybridTreePath;
```
from the dune-typetree module.

Conceptually, a HybridTreePath is a fixed-size container, where each entry can be of different type. The types of the individual entries are passed as template parameters. If the type used for an entry is std::size\_t, then this entry will have a dynamic value. If, on the other hand, the type is  $Dune::index\_constant*,*$  then its value is static, and can be used for compile-time decisions.

An object of type HybridTreePath can be used to access the nodes of a localized basis tree if dynamic tree path entries only appear as child indices for power nodes in the tree while all other entries are static. For example, to access the leaf nodes corresponding to the velocity components in the Taylor–Hood ansatz tree depicted in Figure [2](#page-6-2) one would use multi-indices of the type

HybridTreePath<Dune::index\_constant<0>, std::size\_t>;

whereas the multi-index for the pressure leaf node would use the type

HybridTreePath<Dune::index\_constant<1>>;

To construct objects of these types, call

using namespace Dune::Indices; HybridTreePath<Dune::index constant<0>, std::size t> i00( $0.0$ ); HybridTreePath<Dune::index\_constant<0>, std::size\_t> i01(\_0,1); HybridTreePath<Dune::index\_constant<0>, std::size\_t> i02(\_0,2);

for the velocity leaf nodes, and

HybridTreePath<Dune::index\_constant<1>> i1(\_1);

for the pressure node. The constants  $\overline{\phantom{0}}$ ,  $\overline{\phantom{0}}$ , and  $\overline{\phantom{0}}$  are predefined in the namespace Dune::Indices.

This way of construction is overly verbose, because static indices have to be provided both as template and as constructor arguments. To simplify the construction of such objects, the dune-typetree module provides the helper function

template <class... I> auto TypeTree::treePath(I... i);

which creates a HybridTreePath with the given entries. As this is a free method rather than a constructor, the entries have to be given only once, and their types are inferred. The multi-indices of the previous example can be constructed using

```
auto i00 = TypeTree::treePath(0, 0);auto i01 = TypeTree::treePath(0, 1);
auto i02 = TypeTree::treePath(_0, 2);
auto i1 = TypeTree::treePath(1);
```
which is much shorter. To access entries of a HybridTreePath object, the object has the method

```
template<std::size_t i>
constexpr decltype(auto) operator[](const Dune::index_constant<i>&) const;
```
Depending on the template parameter i, the return type is either std::size\_t or Dune::index\_constant<i>. Note that this construction is necessary although the function is already constexpr: Since HybridTreePath objects are intended to select children of different type in run-time contexts, they have to encode compile time index values into the run-time index objects. The latter is only possible by making the types of those index objects dependent on their compile time values.

However, as objects of type Dune::index\_constant can be implicitly converted to std::size\_t, there is also

```
auto operator[](std::size_t) const;
```
Hence, to get the first digit of a tree path it is possible to write

```
std::size_t a = myHybridTreePath[0];
```
For a tree path in the Taylor–Hood tree this will return 0 or 1 as expected. However, this return value is not usable in compile-time situations anymore.

These are just the more important methods of the HybridTreePath class. For a complete description see the online documentation of the dune-typetree module.

#### <span id="page-25-0"></span>2.4.2 Multi-index implementations for index trees

Index trees are formed by the multi-indices that are used to label basis functions. Conceptually, there are two such trees in the dune-functions interface: the tree of global indices, and the tree of local indices. To keep the implementation simple, dune-functions only allows flat (i.e., single-digit) multi-indices for the local index tree. Therefore, only data types for global indices need to be discussed.

Unlike the tree paths of the previous section, global indices are run-time constructs. A single C++ type represents all such indices for a given basis, even if that basis has a non-trivial tree structure. The exact type is selected by the basis implementation, and can differ from basis to basis. It mainly depends on whether the index is uniform, i.e., whether all indices from the set have the same number of digits. Having purely dynamic multi-indices can be inconvenient when accessing containers such as std::tuple or MultiTypeBlockVector (from the dune-istl module). However, it has the advantage that standard run-time loops can be used to iterate over the indices.

Dynamic multi-indices are random-access containers holding entries of a fixed integer type. All implement a common interface, consisting of two member functions

```
std::size_t size() const;
auto operator[](std::size_t) const;
```
The size method returns the number of digits of the multi-index, and operator[] allows to access each entry by its position. Since multi-indices are typically not changed by user code, both methods are const. The type used to represent the individual digits of multi-indices can be selected when instantiating GlobalBasis objects. The default type is std::size\_t.

In the following we will give an overview of the types used to represent multi-indices in dune-functions. In the most general case, not all multi-indices for a given basis have the same number of digits. As examples, consider columns 1, 2, 5, and 6 of Table [1,](#page-14-0) which give such numberings for the Taylor–Hood basis. In these cases, multiindices are typically represented by the class

template <class T, int k> class ReservedVector;

from the dune-common module, which is parameterized by the entry type T and a capacity k. It implements an STL-compatible random-access container with a dynamic size, which may not exceed k entries. In contrast to a fully dynamic vector implementation like std::vector<T>, the class ReservedVector stores its entries on the stack. This avoids dynamic memory management, and makes the implementation much more efficient. The global multi-indices typically have a small number of digits only with a known upper bound. Hence the overhead of always using a buffer of size k even for indices with less than k digits will typically be small.

However, many bases can be indexed by uniform index trees, i.e., sets of indices where all indices have the same number of digits. In that case, the capacity of a ReservedVector can be set to the correct length, and no buffer space is wasted. However, in addition to the buffer, each ReservedVector object has to store the container length, which is not needed when the index set is known to be uniform. GlobalBasis objects that implement uniform index sets can therefore opt to use a fixed-size container type like std::array instead of ReservedVector.

Finally, if the basis is indexed with a flat index, i.e., a multi-index with only a single digit, then using an array can be a bit cumbersome. Morally, flat multi-indices are simply natural numbers. However, if  $i$  is a std::array of length 1, using it to access the corresponding entry of a std::vector called vec has to be written as

auto value =  $vec[i[0]]$ ;

To allow the more intuitive syntax

auto value =  $vec[i]$ ;

dune-functions implements the FlatMultiIndex class for the case that the index of a basis tree is flat. Objects of type FlatMultiIndex behave like objects of type std::array<T,1>, but additionally, they allow to cast their content to T&. Therefore, objects of type FlatMultiIndex can be directly used like number types, and like multi-index types as well.

## <span id="page-26-0"></span>3 Constructing trees of function space bases

There are various ways to construct finite element bases in dune-functions. A set of standard bases is provided directly. These can then be combined to form trees. Conversely, subtrees can be extracted, and they act like complete bases in their own right.

## <span id="page-27-0"></span>3.1 Basis implementations provided by dune-functions

The dune-functions module contains a collection of standard finite element bases. These can be directly used in finite element simulation codes. At the time of writing there are:

- LagrangeBasis: Lagrange basis of order  $k$ , where  $k$  is a compile-time parameter. This implementation works on all kinds of conforming grids, including grids with more than one element type. At the time of writing, higher-order spaces are implemented only partially. Check the online class documentation for the current status.
- $\bullet$  LagrangeDGBasis: Implements a k-th order Discontinuous-Galerkin (DG) basis with Lagrange shape functions. As a DG basis, it also works well on nonconforming grids. The polynomial order  $k$  is again a compile-time parameter.
- RannacherTurekBasis: An  $H^1$ -nonconforming scalar basis, which adapts the idea of the Crouzeix–Raviart basis to cube grids [\[12\]](#page-52-9).
- BSplineBasis: Implements a B-Spline basis on a structured, axis-aligned grid as described, e.g., in [\[5\]](#page-52-10). Arbitrary orders, dimensions, and knot vectors are supported, allowing, e.g., to work with  $C<sup>1</sup>$  elements for fourth-order differential equations.

Each BSplineBasis object implements a basis on a single patch, and the grid must correspond to this patch. For this to work, several restrictions apply for the grid. It must be structured and axis-aligned, and consist of (hyper-)cube elements only. Further, the element indices must be lexicographic and increase from the lower left to the upper right domain corner. The element spacing must match the knot spans. Unfortunately, not all these requirements can be checked for by the basis, so users have to be a bit careful. Using YaspGrid objects works well.

Unlike in standard finite element bases, in a B-spline basis the basis functions cannot be associated to grid entities such as vertices, edges, or elements. The dune-localfunctions programmer interface of a B-spline basis nevertheless mandates that a LocalCoefficient object must be available on each element, which assigns shape functions to faces of the reference element. For the BSplineBasis, the behavior of this object is undefined.

• TaylorHoodBasis: An implementation of a first-order Taylor–Hood basis. It exists mainly to serve as an example of how to directly implement a basis with a non-trivial tree. Generally, non-trivial product bases can be easily constructed in a generic way. This approach is described in Chapter [3.2](#page-28-0) and it is the preferred way to construct a Taylor–Hood basis.

For all bases listed above, the shape functions provided by tree.finiteElement() are implemented in terms of coordinates of the reference element  $T_{\text{ref}}$ . That is, if a grid element  $e$  is obtained by the transformation  $\Phi_e: T_{\text{ref}} \to e$ , then the implemented localized shape function representing the restriction of the basis function  $\lambda$  to the element e is given by  $\lambda|_e = \lambda \circ \Phi_e$ . Finite elements that form non-affine families [\[4\]](#page-52-8) may require additional transformations. This is the case for the following global bases implementations.

- RaviartThomasBasis: The standard Raviart–Thomas basis [\[2\]](#page-52-11) for problems in  $H$ (div). Available for different orders and element types.
- BrezziDouglasMariniBasis: The standard Brezzi–Douglas–Marini basis, which is an alternative basis for  $H(\text{div})$ -conforming problems [\[2\]](#page-52-11).

Both bases require the Piola transformation to properly pull back the basis functions onto the reference element. This transformation is not performed by the dunefunctions implementation, and is expected to happen in user code. For a detailed discussion of the template parameters and constructor arguments of the basis implementations listed above we refer to the online class documentation.

## <span id="page-28-0"></span>3.2 Combining bases into trees

The basis implementations of the previous section can be combined by multiplication to form new bases. This produces the tree structures described in Section [1.](#page-3-0) The multiplication code resides in the BasisFactory namespace, which is a nested namespace within Dune::Functions::. Therefore, the examples in this section need a

using namespace Dune::Functions::BasisFactory;

to compile.

The methods to combine bases into trees do not operate on the basis classes of the previous section directly. Rather, they combine so-called pre-bases, of which there is one for each basis. The reason for this is that it is technically challenging to combine the actual user-visible basis types in a tree hierarchy that itself again implements the interface of a hierarchical function space basis. Therefore, the multiplication operators are applied to pre-basis objects, and return pre-basis objects of the resulting tree. The pre-basis of the final basis tree can then be turned into an actual basis.

Since all pre-bases in the product pre-basis have to know some common information like, e.g., the grid view, doing this hierarchic construction manually is verbose and error prone. As a more user friendly and safer solution a global basis can be constructed by a call to

```
template <class GridView, class PreBasis>
auto makeBasis(const GridView& gridView, PreBasis&& preBasis);
```
The pre-basis argument encodes the hierarchic product. The actual basis is constructed automatically by the makeBasis function from the pre-bases in a consistent way. This also determines a suitable multi-index type automatically, which otherwise would have to be done by the user. [6](#page-29-0)

In the simple-most case, the basis tree consists of a single leaf. This leaf is then, e.g., one of the basis implementations of the previous section. As a convention, for each global basis FooBarBasis there is a function BasisFactory::fooBar() (defined in the same header file as FooBarBasis), creating a suitable pre-basis object which stores all basis-specific information. That means that in particular you can write

auto raviartThomasBasis = makeBasis(gridView, raviartThomas<k>());

to obtain a Raviart–Thomas basis for the given grid view. This call to makeBasis is equivalent to constructing the basis directly:

RaviartThomasBasis<GridView,k> raviartThomasBasis(gridView);

Note that the raviartThomas function, just like the corresponding functions for other bases, does not need the grid view as parameter.

If FooBarBasis has template and/or constructor parameters, then by convention they are given in the same order as the template and method parameters of the BasisFactory::fooBar() function. As the only difference, the former has the grid view type and object prepended.

The pre-basis combining several bases in a product is called CompositePreBasis, defined in the header dune/functions/functionspacebases/compositebasis.hh. It implements a composite tree node as introduced in Definition [6.](#page-11-0) Analogously to the above description, a pre-basis for a tree with a composite root can be constructed using the global function

```
template <class... ChildPreBasis>
auto composite(ChildPreBasis&&... childPreBasis);
```
contained in the namespace BasisFactory. The method has an unspecified number of arguments, of unspecified type. The arguments are expected to be pre-basis objects themselves. They can either be plain pre-bases constructed by, e.g., lagrange<1>() or raviartThomas $\langle k \rangle$ (), or composite- or power pre-bases constructed by the composite or power function (see below), respectively.

As an example, to combine a Raviart–Thomas basis with a zero-order Lagrange basis (let's say for solving the mixed formulation of the Poisson equation [\[3\]](#page-52-1)), the appropriate call is

```
auto mixedBasis = makeBasis(
 gridView,
 composite(
   raviartThomas<0>(),
```
<span id="page-29-0"></span> $6$ The interface description is in fact slightly simplified: The user-provided arguments of makeBasis are not pre-bases themselves but pre-basis-factory objects that can construct the corresponding pre-bases. This mechanism allows to delay passing the shared information (e.g. the grid view) to the construction of the real pre-bases which is triggered by makeBasis. However, to simplify the presentation we will ignore the technical difference of a pre-basis and its pre-basis-facory in the following.

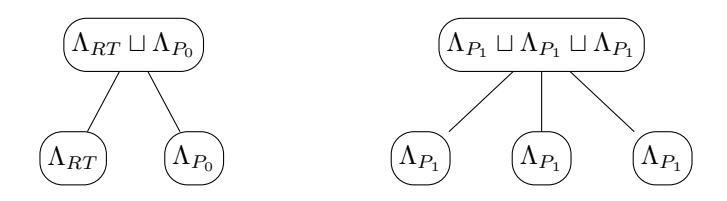

<span id="page-30-0"></span>Figure 8: Example composite bases

```
lagrange<0>()
));
```
Combining three copies of a first-order Lagrange basis for a displacement field in elasticity theory is done by

```
auto displacementBasis = makeBasis(
 gridView,
 composite(
   lagrange<1>(),
   lagrange<1>(),
   lagrange<1>()
 ));
```
The examples produce the trees shown in Figure [8.](#page-30-0)

The second example is not as elegant as it could be. First of all, it is inconvenient and unnecessarily wordy to list the same scalar Lagrange basis three times. Secondly, the required number may depend on a parameter. Finally, the implementation can benefit from the explicit knowledge that all children are equal. For these reasons, dune-functions offers a second way to combine bases: The PowerPreBasis to be constructed by the factory method BasisFactory::power(). The interface is again a single method

```
template<std::size_t k, class ChildPreBasis>
auto power(ChildPreBasis&& childPreBasis)
```
provided in the file dune/functions/functionspacebases/powerbasis.hh. It combines k copies of a subtree of type ChildPreBasis in a new tree. Therefore, the displacement vector field basis from above is more easily written as

```
auto displacementBasis = makeBasis(
 gridView,
 power<3>(
   lagrange<1>()
 ));
```
Since composite and power create pre-bases themselves, all these techniques can be combined. To obtain the p-th order Taylor–Hood basis, write

auto taylorHoodBasis = makeBasis(

```
gridView,
composite(
 power<dim>(
   lagrange<p+1>()),
  lagrange<p>()
));
```
The call to power produces the dim-component Lagrange basis of order p+1 for the velocity, and the call to composite combines this with a p-th order Lagrange basis for the pressure. Note that this is the preferred way to construct a Taylor–Hood basis in contrast to

```
auto taylorHoodBasis1 = makeBasis(gridView, taylorHood());
```
and

```
auto taylorHoodBasis2 = TaylorHoodBasis<GridView>(gridView);
```
These variants mainly exist as an implementation example.

The previous discussion has left out the question of how the degrees of freedom in the combined tree are numbered. In Section [1.3](#page-6-0) it was explained how the indices of the degrees of freedom form a separate tree by their multi-index structure, and how this tree is constructed from the basis tree by a set of strategies. These ideas are reflected in the design of the dune-functions programmer interface. First of all, each of the bases of Section [3.1](#page-27-0) implements a numbering of its degrees of freedom, and generally these numberings cannot be changed. To select a degree of freedom numbering for a non-trivial basis, each call to composite or power can be augmented by an additional flag indicating an IndexMergingStrategy. The four implemented strategies are

- BlockedLexicographic
- BlockedInterleaved
- FlatLexicographic
- FlatInterleaved

and have been described in Section [1.4.](#page-10-0) For each strategy FooBar there is a function BasisFactory::fooBar() creating the flag in the header functionspacebases/ basistags.hh. For example, a Taylor–Hood basis with the indexing listed in the second column (labeled BL(BI)) of Table [1](#page-14-0) can be created using

```
auto taylorHoodBasis = makeBasis(
 gridView,
 composite(
   power<dim>(
     lagrange<p+1>(),
     blockedInterleaved()),
   lagrange<p>(),
   blockedLexicographic()
 ));
```
This will lead to multi-indices of length three and two for velocity and pressure degrees of freedom, respectively. The same ordering of basis functions with a uniform indexing scheme with multi-index length two (Column 4 labeled BL(FI) in Table [1\)](#page-14-0) is obtained by

```
auto taylorHoodBasis = makeBasis(
 gridView,
 composite(
   power<dim>(
     lagrange<p+1>(),
     flatInterleaved()),
   lagrange<p>(),
   blockedLexicographic()
 ));
```
Finally, a flat indexing scheme still preserving the same ordering (Column 8 labeled FL(FI) in Table [1\)](#page-14-0) is obtained by

```
auto taylorHoodBasis = makeBasis(
 gridView,
 composite(
   power<dim>(
     lagrange<p+1>(),
     flatInterleaved()),
   lagrange<p>(),
   flatLexicographic()
 ));
```
If no strategy is given, composite will use the BlockedLexicographic strategy, whereas power will use BlockedInterleaved.

## <span id="page-32-0"></span>4 Treating subtrees as separate bases

The previous section has shown how trees of bases can be combined to form bigger trees. It is also possible to extract subtrees from other trees and treat these subtrees as basis trees in their own right. The programmer interface for such subtree bases is called SubspaceBasis. It mostly coincides with the interface of a global basis, but additionally to the GlobalBasis interface the SubspaceBasis provides information about how the subtree is embedded into the global basis. More specifically, the method

const <implementation defined>& rootBasis() const

provides access to the root basis, and the method

```
using PrefixPath = TypeTree::HybridTreePath<implementation defined>;
const PrefixPath& prefixPath() const
```
returns the path of the subtree associated to the SubspaceBasis within the full tree. For convenience a global basis behaves like a trivial SubspaceBasis, i.e., it has the method rootBasis returning the basis itself, and prefixPath returning an empty tree-path. Note that a SubspaceBasis differs from a full global basis because the global multi-indices are the same as the ones of the root basis, and thus they are in general neither consecutive nor zero-based. Instead, those multi-indices allow to access containers storing coefficients for the full root basis.

SubspaceBasis objects are created using a global factory function from the root basis and the path to the desired subtree. The path can either be passed as a single HybridTreePath object (see Section [2.4\)](#page-23-0), or as a sequence of individual indices.

```
template<class RootBasis, class... PathIndices>
auto subspaceBasis(const RootBasis& rootBasis,
                 const TypeTree::HybridTreePath<PathIndices...>& prefixPath);
template<class RootBasis, class... PathIndices>
auto subspaceBasis(const RootBasis& rootBasis, const PathIndices&... indices);
```
For example, suppose that taylorHoodBasis is any one of the implementations of the Taylor–Hood basis defined in Section [3.2.](#page-28-0) Then

auto velocityBasis = subspaceBasis(taylorHoodBasis, \_0);

will extract the subtree of velocity degrees of freedom, and

auto pressureBasis = subspaceBasis(taylorHoodBasis, \_1);

will extract the (trivial) subtree of pressure degrees of freedom. The possibly nonconsecutive multi-indices of a SubspaceBasis are best illustrated by extracting a single velocity component

```
auto velocityZBasis = subspaceBasis(taylorHoodBasis, _0, 2);
```
For this example the following table shows the multi-indices of the SubspaceBasis extracted from the full basis, with columns representing the different index merging strategies also used in Table [1:](#page-14-0)

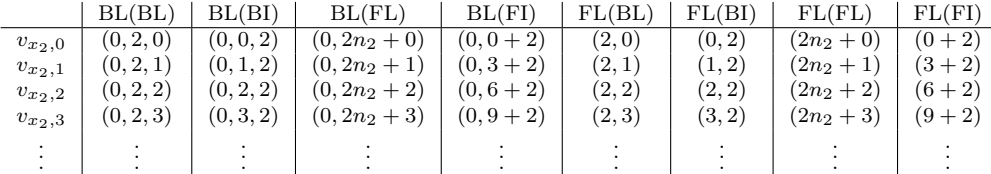

SubspaceBasis objects can be combined with coefficient vectors to represent vectorand scalar-valued discrete functions. The interface for this construction is discussed in the next section.

# <span id="page-33-0"></span>5 Combining global bases and coefficient vectors

Function space bases and coefficient vectors are combined to yield discrete functions, by the linear combination shown exemplarily in [\(3\)](#page-9-1). Such discrete functions can then, e.g., be written to a file, or handed to some post-processing agent. Conversely, discrete and non-discrete functions can be projected onto the span of a basis, which yields a corresponding coefficient vector. In dune-functions, this process is called interpolation, although it is not always an interpolation in the strict sense of the word.

## <span id="page-34-0"></span>5.1 Vector backends

In both cases, individual basis functions need to be associated with corresponding entries of a container data type that holds vector coefficients. While trivial in theory, in practice there is a gap here because the multi-index types used by dune-functions to label basis functions (Section [2.4.2\)](#page-25-0) cannot be used to access entries of standard random-access containers.

The gap is bridged by a concept called vector backends. These are shim classes that abstract away implementation details of particular container classes, and make them addressable by multi-indices. The dune-functions module currently offers such a backend for containers from dune-istl and the C++ standard library, but others can be added easily. This makes it possible to combine dune-functions function space bases with basically any linear algebra implementation.

There are two parts to the vector backend concept: When interpreting a vector of given coefficients with respect to a basis, access is only required in a non-mutable way. In dune-functions this functionality is encoded in the ConstVectorBackend concept which solely requires direct access by operator [] using the multi-indices provided by the function space basis:

```
auto operator[](Basis::MultiIndex) const;
```
For interpolation of given functions a corresponding mutable access is needed as well. Furthermore, it must be possible to resize the vector to match the index tree generated by the basis. These two additional methods make up the VectorBackend concept:

```
auto operator[](Basis::MultiIndex);
void resize(const Basis&);
```
Note that the argument of the resize member function is not a number, but the basis itself. This is necessary because resizing nested containers requires information about the whole index tree.

For the vector types implemented in the dune-istl and dune-common modules, such a backend can be obtained using

```
template<class SomeDuneISTLVector>
auto istlVectorBackend(SomeDuneISTLVector& x);
template<class SomeDuneISTLVector>
auto istlVectorBackend(const SomeDuneISTLVector& x);
```
Depending on the const-ness of the argument, the resulting object implements the VectorBackend or only the ConstVectorBackend interface. Even though these methods have the istl prefix in their names, they actually also work well for containers from the C++ standard library like std::array and std::vector.

Since a non-trivial product function space basis corresponds to functions with a non-scalar range, we additionally have to map the components of the spanned product function space to components of a function range type. If, for example, the functions from the power function space generated by the basis

```
auto basis = makeBasis(gridView, power<dim>(lagrange<1>()));
```
should be interpreted as vector fields, one would map the dim leaf nodes of this basis to the dim entries of a FieldVector<double,dim>. Whenever combining bases and range types dune-function uses a default mapping generalizing this idea to more complex nested bases: Assume that y is an object of the function range type. Then a leaf node with tree path io,  $\dots$ , in is associated to the entry y[io]... [in]. In the exceptional case that the range type does not provide an operator[] it is directly used for all leaf nodes in the ansatz space. This last rule allows to interpolate a scalar function into all components of a basis at once. For additional flexibility, users can also provide custom mappings to be used instead of this one. However, we will not discuss the corresponding interface and rely on the implicitly used default implementation in the following.

#### <span id="page-35-0"></span>5.2 Interpreting coefficient vectors as finite element functions

To combine a basis and a coefficient vector to a discrete function that can be evaluated point-wise in  $\Omega$ , dune-functions provides the function

```
template<class Range, class B, class C>
auto makeDiscreteGlobalBasisFunction(const B& basis, const C& coefficients);
```
For given basis basis and coefficient vector coefficients this returns an object representing the corresponding finite element function. This object implements the GridViewFunction concept for the grid view the basis is defined on, described in [\[6\]](#page-52-0) with the range type Range. The basis can either be a global basis or a SubspaceBasis. In the latter case the coefficient vector has to correspond to the full basis nevertheless, but only the coefficients associated with the subspace basis functions will be used.

For the type C used to represent the coefficient vector there are two choices. Either it implements the ConstVectorBackend concept, as for example all objects returned by the istlVectorBackend method do. If C does not implement this concept, then the code assumes that it is a dune-istl-style container and tries to wrap it with an ISTLVectorBackend. That way, makeDiscreteGlobalBasisFunction can be called with dune-istl or STL containers directly, but all others have to be wrapped in an appropriate backend explicitly.

Notice that the range type can in general not be determined automatically from the basis and coefficient type because there are multiple possible types to implement this. For example a scalar function could return double or FieldVector<double,1>. Hence the range type Range has to be given explicitly by the user. The mapping from the different leaf nodes of the basis to the entries of Range follows the procedure described in Section [5.1.](#page-34-0)

To give an example how makeDiscreteGlobalBasisFunction is used, we construct yet another instance of the Taylor–Hood basis

```
auto taylorHoodBasis = makeBasis(
 gridView,
 composite(
   power<dim>(
     lagrange<p+1>()),
   lagrange<p>()
 ));
```
By default, the merging strategies are BlockedLexicographic for the composite node, and BlockedInterleaved for the power node. The resulting indices are the ones from Column 2 of Table [1.](#page-14-0) An appropriate vector container type for this is

```
using Vectortype = TupleVector<
       BlockVector<FieldVector<double,dim> >,
       BlockVector<FieldVector<double,1> > >;
```
Let x be an object of this type. To obtain the corresponding velocity field as a discrete function, write

```
// Create SubspaceBasis for the velocity field
auto velocityBasis = subspaceBasis(taylorHoodBasis, _0);
```

```
// Fix a range type for the velocity field
using VelocityRange = FieldVector<double,dim>;
```

```
// Create a function for the velocity field only
// but using the vector x for the full taylor HoodBasis.
auto velocityFunction
```
= makeDiscreteGlobalBasisFunction<VelocityRange>(velocityBasis, x);

Notice that the dim leaf nodes of the function space tree spanned by velocityBasis are automatically mapped to the dim components of the VelocityRange type. The resulting function created in the last line implements the full GridViewFunction interface described in [\[6\]](#page-52-0). For example it can be directly passed to the VTKWriter class of the dune-grid module to write the velocity field as a VTK vector field. See the end of Section [6.3.1](#page-41-1) for how this is done.

## <span id="page-36-0"></span>5.3 Interpolation

In various parts of a finite element or finite volume simulation code, given functions need to be interpolated into spaces spanned by a global basis. For example, initial iterates may be given in closed form, but need to be transferred to a finite element representation to be usable. Similarly, Dirichlet values given in closed form may need to be interpolated on the set of Dirichlet degrees of freedom. Depending on the finite element space, interpolation may take different forms. Nodal interpolation is the

natural choice for Lagrange elements, but for other spaces  $L^2$ -projections or Hermitetype interpolation may be more appropriate.

The dune-functions module provides a set of methods for interpolation in the file dune/functions/functionspacebases/interpolation.hh. These methods are canonical in the sense that they use the LocalInterpolation functionality on each element for the interpolation. This is appropriate for a lot, but not all finite element spaces. For example, no reasonable local interpolation can be defined for B-spline bases, and therefore the standard interpolation functionality cannot be used with the BSplineBasis class. This approach also fails for non-affine finite elements, because LocalInterpolation is not applying non-standard transformations to the reference element.

The interpolation functionality is implemented in two global functions. The first deals with the simple case of a given function and basis, where the function is to be projected onto the span of the basis, yielding a coefficient vector describing the result.

```
template <class Basis, class C, class F>
void interpolate(const Basis& basis, C&& coefficients, const F& f);
```
Note that this will only work if the range type of f and the global basis basis are compatible. dune-functions implements a compatibility layer that allows to use different vector (or matrix) types from the dune core modules and scalar types like, e.g. double for the range of f as long as the number of scalar entries of this range type is the same as the dimension of the range space of the function space spanned by the basis. This also implies the assumption that the coefficients for individual basis functions are scalar. The type of the coefficient vector coefficients either has to implement the VectorBackend concept or to be wrappable by the istlVectorBackend. For example, consider the function

$$
f_1: \mathbb{R}^2 \to \mathbb{R} \qquad f_1 = \exp(-\|x\|^2)
$$

implemented as

47 auto f1 = [](const FieldVector<double,2>& x)

```
48 {
49 return exp(-1.0*x.two_norm2());
50 };
```
Additionally, consider a scalar second-order Lagrange space

54 Functions::LagrangeBasis<GridView,2> p2basis(gridView);

and an empty coefficient vector x1, not necessarily of correct size:

58 std::vector<double> x1;

Then, the single line

```
62 interpolate(p2basis, x1, f1);
```
will fill  $x1$  with the nodal values of the function  $f1$ .

This interpolation works equally well for non-trivial basis trees and subtrees obtained by the subspaceBasis function, provided that the coefficient vector matches the basis and that the function range can be mapped to the product space associated to the basis. Suppose there is a Taylor–Hood basis for a two-dimensional grid that uses flat multi-indices to label its degrees of freedom:

```
67 using namespace Functions::BasisBuilder;
68
69 auto taylorHoodBasis = makeBasis(
70 gridView,
71 composite(
72 power<dim>(
73 lagrange<2>(),
74 flatLexicographic()),
75 lagrange<1>(),
76 flatLexicographic()
77 ));
```
A suitable coefficient vector for such a basis is for example

```
81 BlockVector<FieldVector<double, 1>> x2;
```
In this situation, interpolation of f1 into the pressure components of the Taylor–Hood basis can be achieved by

```
86 using namespace Indices;
```

```
87 interpolate(subspaceBasis(taylorHoodBasis, _1), x2, f1);
```
Similarly we can interpolate a given vector field f2 into the non-trivial subtree representing the velocity using

```
91 auto f2 = [] (const FieldVector < double, 2> & x) {
```

```
92 return x;
```

```
93 };
```

```
94 interpolate(subspaceBasis(taylorHoodBasis, _0), x2, f2);
```
It is even possible to interpolate into the full taylorHoodBasis if the range type of the provided function has the same nesting structure as the basis.

In some situations it is also desirable to interpolate only on a part of the domain. Algebraically, the interpolation is then performed as before, but only a subset of all coefficients are written. The most frequent use-case is the interpolation of Dirichlet data onto the algebraic degrees of freedom on the Dirichlet boundary. All others degrees of freedom must not be touched, as they contain, e.g., a suitable initial iterate obtained by some other means.

To support this kind of interpolation, a variant of the interpolate method allows to explicitly mark a subset of coefficient vector entries to be written.

```
template <class B, class C, class F, class BV>
void interpolate(const B& basis,
      C&& coefficients,
       const Fk fconst BV& bitVector);
```
Conceptually, the additional bitVector argument must be a container of booleans having the same nesting structure as coefficients. Its entries are treated as boolean values indicating if the corresponding entry of coefficients should be written. For example, for flat global indices std::vector<br/>sol> and std::vector<char> work nicely. The class BitSetVector<N> (from the dune-common module) can be used as a space-optimized alternative to std::vector<std::bitset<N>>. For example, to interpolate the f2 function defined above only into the boundary velocity degrees of freedom, first set up a suitable bit-vector:

```
98 BlockVector<FieldVector<char,1>> isBoundary;
99 auto isBoundaryBackend = Functions::istlVectorBackend(isBoundary);
100 isBoundaryBackend.resize(taylorHoodBasis);
101 isBoundary = false;
102 forEachBoundaryDOF(subspaceBasis(taylorHoodBasis, _0),
103 [&] (auto&& index) {
104 isBoundaryBackend[index] = true;
105 });
```
The actual interpolation is then a single line:

109 interpolate(subspaceBasis(taylorHoodBasis, \_1), x2, f2, isBoundary);

See Chapter [6.3.1](#page-41-1) for a more involved example. The forEachBoundaryDOF method that loops over all boundary degrees of freedom is defined in the file dune/functions/ functionspacebases/boundarydofs.hh.

## <span id="page-39-0"></span>6 Example: Solving the Stokes equation with dune-functions

We close the paper by showing a complete example program that demonstrates a lot of the techniques presented so far. The example program will solve the stationary Stokes problem using Taylor–Hood finite elements. The example is contained in a single file, which comes as part of the dune-functions source tree, in dune-functions/examples/stokes-taylorhood.cc. If you read this document in electronic form, the file can also be accessed by clicking on the icon in the margin.

#### <span id="page-39-1"></span>6.1 The Stokes equation

The Stokes equation models a viscous incompressible fluid in a d-dimensional domain  $\Omega$ . There are two unknowns in this problem: a stationary fluid velocity field  $\mathbf{u}: \Omega \to \mathbb{R}^d$ , and the fluid pressure  $p: \Omega \to \mathbb{R}$ . Together, they have to solve the boundary value problem

$$
-\Delta \mathbf{u} - \nabla p = 0 \quad \text{in } \Omega,
$$
  
div  $\mathbf{u} = 0$  in  $\Omega$ ,  
 $\mathbf{u} = \mathbf{g} \quad \text{on } \partial \Omega$ ,

where we have omitted the physical parameters. The boundary value problem only determines the pressure  $p$  up to a constant function. The pressure is therefore usually normalized such that  $\int_{\Omega} p \, dx = 0$ .

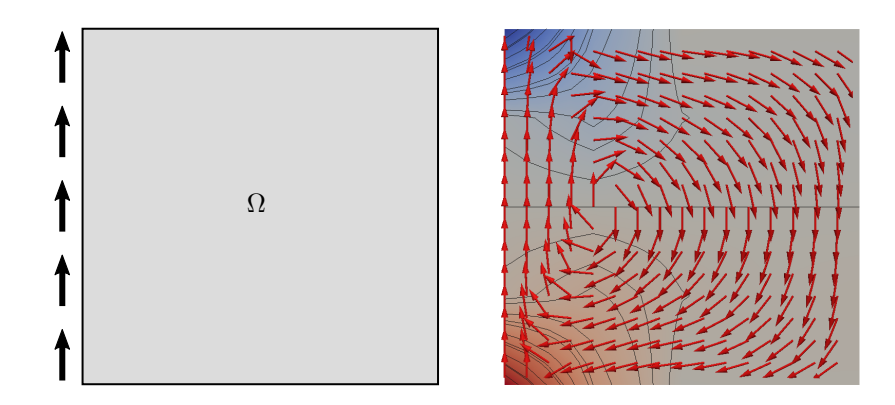

<span id="page-40-1"></span>Figure 9: Driven cavity. Left: domain and boundary conditions; right: simulation result. The arrows show the normalized velocity.

Due to the constraint div  $\mathbf{u} = 0$ , the corresponding weak form of the equation is a saddle-point problem. Introduce the spaces

$$
\mathbf{H}^{1}_{\mathbf{g}}(\Omega) := \{ \mathbf{v} \in H^{1}(\Omega, \mathbb{R}^{d}) : \text{tr}\,\mathbf{v} = \mathbf{g} \},
$$
  

$$
L_{2,0}(\Omega) := \left\{ q \in L_{2}(\Omega) : \int_{\Omega} q \, dx = 0 \right\},
$$

and the bilinear forms

$$
a(\mathbf{u}, \mathbf{v}) := \int_{\Omega} \nabla \mathbf{u} \nabla \mathbf{v} \, dx, \quad \text{and} \quad b(\mathbf{v}, q) := \int_{\Omega} \operatorname{div} \mathbf{v} \cdot q \, dx.
$$

Then the weak form of the Stokes equation is: Find  $(\mathbf{u}, p) \in \mathbf{H}^1_{\mathbf{g}}(\Omega) \times L_{2,0}(\Omega)$  such that

$$
a(\mathbf{u}, \mathbf{v}) + b(\mathbf{v}, p) = 0 \quad \text{for all } \mathbf{v} \in \mathbf{H}_0^1(\Omega)
$$
  

$$
b(\mathbf{u}, q) = 0 \quad \text{for all } q \in L_{2,0}(\Omega).
$$

If g is sufficiently smooth, this variational problem has a unique solution. The Taylor– Hood element is the standard way to discretize this saddle point problem [\[3\]](#page-52-1), and will be used in the following implementation.

## <span id="page-40-0"></span>6.2 The driven-cavity benchmark

For our example we choose to simulate a two-dimensional driven-cavity. This is a standard benchmark for the Stokes problem in the literature [\[13\]](#page-52-12). Let  $\Omega$  be the unit square  $[0,1]^2$ , and set the Dirichlet boundary conditions for the velocity **u** to

$$
\mathbf{u}(x) = \mathbf{g}(x) = \begin{cases} (0,1)^T & \text{if } x \in \{0\} \times [0,1] \\ (0,0)^T & \text{elsewhere on } \partial\Omega. \end{cases}
$$

The interpretation of this is a fluid container that is closed on all but one side. While the fluid remains motionless on the closed sides, an external agent drives a constant upward motion on the left vertical side. The domain and boundary conditions are depicted in Figure [9,](#page-40-1) left. The corresponding solution is shown on the right side of the same figure. The velocity forms a vortex, while the pressure forms extrema in the two left corners.

## <span id="page-41-0"></span>6.3 Implementation

The implementation consists of an assembler for the Stokes problem and a main method. Both will be discussed in the following.

## <span id="page-41-1"></span>6.3.1 The main method

The main method sets up the algebraic Stokes problem, calls a linear solver, and writes the result to a VTK file. It begins by setting up MPI and the grid. We choose to discretize the domain using a structured  $4 \times 4$  quadrilateral grid, which we get by using the YaspGrid grid implementation from the dune-grid module. Note that there is the line

40 using namespace Dune;

at the top of the file, so this namespace is imported completely. Additionally, everything in the dune-functions module is contained in the namespace Functions. This namespace is not imported; instead, the prefix Functions:: is always given explicitly.

```
299 int main (int argc, char *argv[]) try
300 {
301 // Set up MPI, if available
302 MPIHelper::instance(argc, argv);
310 const int dim = 2;
311 using GridType = YaspGrid<dim>;
312 FieldVector<double,dim> upperRight = {1, 1};
313 std::array<int,dim> elements = \{4, 4\};
314 GridType grid(upperRight,elements);
315
316 using GridView = typename GridType::LeafGridView;
317 GridView gridView = grid.leafGridView();
```
The gridView object is the non-hierarchical finite element grid that we will use for the computation. On this grid view, we then set up the function space basis for the Taylor–Hood element. This is as simple as

```
326 using namespace Functions::BasisFactory;
327
328 constexpr std::size_t p = 1; // pressure order for Taylor−Hood
329
330 auto taylorHoodBasis = makeBasis(
331 gridView,
```
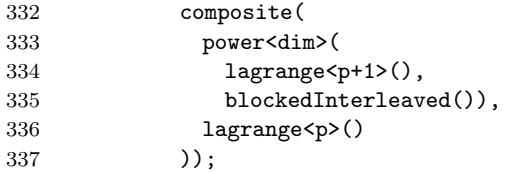

This way of constructing a Taylor–Hood basis from instances of Lagrange bases has been discussed in Section [3.2.](#page-28-0) The indexing strategies used here are BlockedInterleaved for the velocity subtree and BlockedLexicographic (the default) for the root. This results in the indexing scheme spelled out in Column 2 of Table [1.](#page-14-0)

Before being able to assemble the stiffness matrix of the Stokes system we need to pick suitable data structures for the linear algebra. These data structures should have a blocking structure that matches the multi-indices used by the Taylor–Hood basis we just constructed. More concretely, the appropriate vector container will be a pair of vectors, where the first one has entries in  $\mathbb{R}^d$  for the velocity and the second one has entries in R for the pressure degrees of freedom. Analogously, the matrix must consist of  $2 \times 2$  large sparse matrices where the  $(0,0)$ -block has entries in  $\mathbb{R}^{d \times d}$ , the  $(0,1)$ block has entries in  $\mathbb{R}^{d\times 1}$ , the (1,0)-block has entries in  $\mathbb{R}^{1\times d}$ , and the (1,1)-block has entries in  $\mathbb R$  (as on the right side of Figure [6\)](#page-10-1). The following code sets up such vector and matrix types for this. It uses the nesting machinery from dune-istl, but data types from other linear algebra libraries could be used as well.

```
361 using VelocityVector = BlockVector<FieldVector<double,dim>>;
362 using PressureVector = BlockVector<FieldVector<double,1>>;
363 using VectorType = MultiTypeBlockVector<VelocityVector, PressureVector>;
364
365 using Matrix00 = BCRSMatrix<FieldMatrix<double,dim,dim>>;
366 using Matrix01 = BCRSMatrix<FieldMatrix<double,dim,1>>;
367 using Matrix10 = BCRSMatrix<FieldMatrix<double,1,dim>>;
368 using Matrix11 = BCRSMatrix<FieldMatrix<double,1,1>>;
369 using MatrixRow0 = MultiTypeBlockVector<Matrix00, Matrix01>;
370 using MatrixRow1 = MultiTypeBlockVector<Matrix10, Matrix11>;
371 using MatrixType = MultiTypeBlockMatrix<MatrixRow0,MatrixRow1>;
```
<span id="page-42-0"></span>Note that VectorType and MatrixType are no classical containers, because the entries have non-uniform types. Rather, they are constructed similarly to  $std::tuple$  from the C++ standard library. However, it must be emphasized that the use of such advanced data structures is by no means mandatory. As detailed in Sections [1.4](#page-10-0) and [3.2](#page-28-0) it is trivial to make the Taylor–Hood basis use flat global indices, which work directly with standard container types like std::vector.

Now that we have chosen the  $C++$  types for the matrix and vector data structures we can actually assemble the system. Assembling the right-hand-side vector rhs is easy, because, apart from the Dirichlet boundary data (which we will insert later), all its entries are zero. An all-zero vector of the correct type and size is set up by the following lines

```
384 VectorType rhs;
```

```
385
386 auto rhsBackend = Dune::Functions::istlVectorBackend(rhs);
387
388 rhsBackend.resize(taylorHoodBasis);
389 rhs = 0;
```
<span id="page-43-0"></span>The object returned by istlVectorBackend connects the dune-functions basis with dune-istl linear algebra containers. In particular, it offers convenient resizing of an entire hierarchy of nested vectors from given function space basis trees. Line [389](#page-43-0) fills the entire vector with zeros in one go, but observe that this is actually a dune-istl feature.

To obtain the stiffness matrix we first create an empty matrix object of the correct type. The actual assembly is factored out into a separate method.

#### 393 MatrixType stiffnessMatrix;

## 394 assembleStokesMatrix(taylorHoodBasis, stiffnessMatrix);

<span id="page-43-1"></span>As the matrix assembly is a central part of this example we explain it in detail below, after having covered the main method.

Suppose now that we have the correct stiffness matrix assembled in the object stiffnessMatrix. We still need to modify the linear system to include the Dirichlet boundary information. In a first step we need to determine all degrees of freedom with Dirichlet boundary conditions. To store this information we use a vector of flags which has the same structure as VectorType and is again initialized using the ISTLVectorBackend.

```
403 using VelocityBitVector = BlockVector<FieldVector<char,dim>>;
404 using PressureBitVector = BlockVector<FieldVector<char,1>>;
405 using BitVectorType
406 = MultiTypeBlockVector<VelocityBitVector, PressureBitVector>;
407
408 BitVectorType isBoundary;
409
410 auto isBoundaryBackend = Dune::Functions::istlVectorBackend(isBoundary);
411 isBoundaryBackend.resize(taylorHoodBasis);
412 isBoundary = false;
```
We now want to mark all the velocity degrees of freedom on the Dirichlet boundary. In the driven-cavity example, the entire boundary is Dirichlet boundary. For convenience, dune-functions provides the method

```
template<class Basis, class F>
void forEachBoundaryDOF(const Basis& basis, F&& f);
```
(in the file dune/functions/functionspacebases/boundarydofs.hh), which implements a loop over all degrees of freedom associated to entities located on the domain boundary. The algorithm will invoke the callback function f for each such degree of freedom, passing its global index as the callback argument. To mark the boundary degrees of freedom for the velocity subtree write:

```
416 using namespace Indices;
```

```
417 Functions::forEachBoundaryDOF(
```

```
418 Functions::subspaceBasis(taylorHoodBasis, _0),
419 [&] (auto&& index) {
420 isBoundaryBackend[index] = true;
421 });
```
The forEachBoundaryDOF algorithm only considers velocity degrees of freedom because we called it with the corresponding subspace basis. Nevertheless, the global indices handed out by forEachBoundaryDOF correspond to the full tree, and can therefore by used to access the isBoundary container via the ISTLVectorBackend (Section [4\)](#page-32-0).

Now that we have determined the set of Dirichlet degrees of freedom, we define a method implementing the actual Dirichlet values function g, and interpolate that into the right-hand-side vector rhs.

```
425 using Coordinate = GridView::Codim<0> ::Geometry::GlobalCoordinate;
426 using VelocityRange = FieldVector<double,dim>;
427 auto&& velocityDirichletData = [](Coordinate x)
428 {
429 return VelocityRange{0.0, double(x[0] < 1e-8)};
430 };
431
432 Functions::interpolate(
433 Functions::subspaceBasis(taylorHoodBasis, _0), rhs,
434 velocityDirichletData,
435 isBoundary);
```
Observe how the dune-functions interface allows to interpolate  $C++11$  lambdas, which makes the code very short and readable. Again the operation is constrained to the velocity degrees of freedom by passing the corresponding subspace basis only. The isBoundary vector given as the last argument restricts the interpolation to only the boundary degrees of freedom which we marked before.

The stiffness matrix is modified in a more manual fashion. For each Dirichlet degree of freedom we need to fill the corresponding matrix row with zeros, and write a 1 on the diagonal. The following algorithm does this by looping over all grid elements, and for each element looping over all Dirichlet degrees of freedom. This is less efficient than simply looping over all matrix rows, but it allows to avoid implementing iterators for the nested sparse matrix data types.

```
444 auto localView = taylorHoodBasis.localView();
445 for(const auto& element : Dune::elements(taylorHoodBasis.gridView()))
446 {
447 localView.bind(element);
448 for (size_t i=0; i<localView.size(); ++i)
449
450 auto row = localView.index(i);
451 // If row corresponds to a boundary entry, modify
452 // it to be an identity matrix row
453 if (isBoundaryBackend[row])
```

```
454 for (size_t j=0; j<localView.size(); ++j)
455 {
456 auto col = localView.index(j);
457 matrixEntry(stiffnessMatrix, row, col) = (i==j) ? 1 : 0;
458 }
\begin{matrix}459 & & \\460 & & \end{matrix}460
```
Access to the matrix entries needs a matrix analogue to the vector backends—a translation layer that converts multi-indices to the correct sequence of instructions required to access the matrix data structure. Such a backend is more challenging to write, as it requires handling row and column indices at the same time. At the time of writing dune-functions does not provide matrix backends. Instead, the example code uses a small helper method matrixEntry that is defined in the example file itself. It is much simpler than a generic matrix backend, because it is written directly for the matrix data type of the Stokes problem.

```
217 template<class Matrix, class MultiIndex>
218 decltype(auto) matrixEntry(
219 Matrix& matrix, const MultiIndex& row, const MultiIndex& col)
220 \quad 5221 using namespace Indices;
222 if ((row[0]=-0) and (col[0]=-0)223 return matrix[_0][_0][row[1]][col[1]][row[2]][col[2]];
224 if ((row[0]=-0) and (col[0]=-1))225 return matrix[_0][_1][row[1]][col[1]][row[2]][0];
226 if ((row[0]=-1) and (col[0]=-0))227 return matrix [1] [0] [row[1]] [col[1]][0] [col[2]];
228 return matrix[_1][_1][row[1]][col[1]][0][0];
229 }
```
<span id="page-45-0"></span>Notice that the outer indices for the MultiTypeBlockMatrix have to be encoded statically, because different matrix entries have different types. The additional [0][0] in Line [228](#page-45-0) is necessary because the entries of the lower-right matrix diagonal block are of type FieldMatrix<double, 1, 1> (see Line [368\)](#page-42-0), and the  $[0]$  [0] is needed to get the double from that. Similarly the entries of the  $(0, 1)$ - and  $(1, 0)$ -blocks of the matrix are interpreted as single-column and single-row matrices, respectively, such that corresponding [0] indices have to be inserted.

Finally, we can solve the linear system. Dedicated Stokes solvers frequently operate on some sort of Schur complement, and hence they need direct access to the submatrices [\[8\]](#page-52-13). This can be elegantly done using the nested matrix type used in this example. However, efficiently solving the Stokes system is an art, which we do not want to get into here. Instead, we use a GMRes solver, without any preconditioner at all. This is known to converge, albeit slowly. The advantage is that it can be written down in very few lines. The following code shows a typical way of using dune-istl to solve a linear system of equations, and is not particular to dune-functions at all.

```
467 // Start from the rhs vector; that way the Dirichlet entries are already correct
468 VectorType x = rhs;
```

```
469
470 // Technicality : turn the matrix into a linear operator
471 MatrixAdapter<MatrixType,VectorType,VectorType> stiffnessOperator(stiffnessMatrix);
472
473 // Fancy (but only) way to not have a preconditioner at all
474 Richardson<VectorType,VectorType> preconditioner(1.0);
475
476 // Construct the actual iterative solver
477 RestartedGMResSolver<VectorType> solver(
478 stiffnessOperator, // operator to invert
479 preconditioner, // preconditioner for interation
480 1e-10, // desired residual reduction factor
481 500, // number of iterations between restarts
482 500, 500, \frac{1}{\sqrt{maximum}} number of iterations
483 2); \frac{1}{2} // verbosity of the solver
484
485 // Object storing some statistics about the solving process
486 InverseOperatorResult statistics;
487
488 // Solve !
489 solver.apply(x, rhs, statistics);
```
Observe how the RestartedGMResSolver object is completely oblivious to the fact that the matrix has a nesting structure.

Once the iterative solver has terminated, the result is written to a VTK file. However, as the VTKWriter class from the dune-grid module expects discrete functions rather than coefficient vectors, we construct velocity and pressure discrete functions by combining the appropriate coefficient vectors and basis subtrees:

```
497 using VelocityRange = FieldVector<double,dim>;
498 using PressureRange = double;
499
500 auto velocityFunction
501 = Functions::makeDiscreteGlobalBasisFunction<VelocityRange>(
502 Functions::subspaceBasis(taylorHoodBasis, _0), x);
503 auto pressureFunction
504 = Functions::makeDiscreteGlobalBasisFunction<PressureRange>(
505 Functions::subspaceBasis(taylorHoodBasis, 1), x);
```
Then, we write the resulting velocity as a vector field, and the resulting pressure as a scalar field. We subsample the grid twice, because the VTKWriter class natively only displays piecewise linear functions.

```
513 SubsamplingVTKWriter<GridView> vtkWriter(
514 gridView,
515 refinementLevels(2));
516 vtkWriter.addVertexData(
517 velocityFunction,
518 VTK::FieldInfo("velocity", VTK::FieldInfo::Type::vector, dim));
519 vtkWriter.addVertexData(
```

```
520 pressureFunction,
```

```
521 VTK::FieldInfo("pressure", VTK::FieldInfo::Type::scalar, 1));
522 vtkWriter.write("stokes-taylorhood-result");
```
When run, this program produces a file called stokes-taylorhood-result.vtu. The file can be opened in ParaView, and the outcome looks like the image on the right in Figure [9.](#page-40-1)

## 6.3.2 The global assembler

Now that we have covered the main method, we can turn to the assembler for the Stokes stiffness matrix. We begin with the global assembler, which is implemented in the method assembleStokesMatrix called in Line [394](#page-43-1) of the main method. The global assembler sets up the matrix pattern, loops over all elements, and accumulates the element stiffness matrices in the global matrix. The signature of the method is

```
245 template <class Basis, class MatrixType>
```
#### 246 void assembleStokesMatrix(const Basis& basis, MatrixType& matrix)

The only arguments it gets are the finite element basis and the matrix to fill. Observe that the Taylor–Hood basis is not hard-wired here, so we could call the method with a different basis. However, not surprisingly the local assembler for the Stokes problem makes relatively tight assumptions on the basis tree structure, so there is relatively little practical freedom here. Ideally, a global assembler should be fully generic, and all knowledge about the current spaces and differential operators should be confined to the local assembler. Real discretization frameworks like dune-pdelab do achieve this separation, but for our example here we are less strict, to avoid technicalities.

The first few lines of the assembleStokesMatrix method set up the matrix occupation pattern, and initialize all matrix entries with zero.

```
250 // Set matrix size and occupation pattern
251 setOccupationPattern(basis, matrix);
252
253 // Set all entries to zero
254 matrix = 0:
```
The method setOccupationPattern that constructs the matrix pattern is included in the example file itself. It is easy to understand for everyone who understands the rest of the assembly code, and we therefore omit a detailed description.

Next comes the actual element loop. We first request a localView object from the finite element basis:

```
259 auto localView = basis.localView();
```
After that starts the loop over the grid elements. For each element, we bind the localView object to the element. From now on all enquiries to the local view will implicitly refer to this element.

```
264 for (const auto& element : elements(basis.gridView()))
265 {
```
## 266 // Bind the local FE basis view to the current element 267 localView.bind(element);

We then create the element stiffness matrix, and call the separate method getLocalMatrix to fill it. For simplicity the code uses a dense matrix type even though it is known a priori that the stationary Stokes matrix does not contain entries in the pressure diagonal block. As local shape function indices are flat, a matrix data type without nesting is used for the element stiffness matrix:

```
273 Matrix<FieldMatrix<double,1,1> > elementMatrix;
274 getLocalMatrix(localView, elementMatrix);
```
The getLocalMatrix method is discussed in detail below. It gets only the localView object in addition to the elementMatrix. The former object contains all necessary information. After the call to getLocalMatrix the elementMatrix object contains the element stiffness matrix for the current element. The code loops over the entries of the element stiffness matrix and adds them onto the global matrix.

```
279 for (size_t i=0; i<elementMatrix.N(); i++)
280
281 // The global index of the i−th local degree of freedom of the element 'e'
282 auto row = localView.index(i);
283
284 for (size_t j=0; j<elementMatrix.M(); j++ )
285 {
286 // The global index of the j−th local degree of freedom of the element 'e'
287 auto col = localView.index(j);
288 matrixEntry(matrix, row, col) += elementMatrix[i][j];
289 }
290 }
```
<span id="page-48-2"></span><span id="page-48-1"></span>The type returned in Lines [282](#page-48-0) and [287](#page-48-1) for the global row and column indices is a multi-index. It has length 3 for velocity degrees of freedom and length 2 for pressure degrees of freedom. Line [288](#page-48-2) uses the helper function matrixEntry again to access the nested global stiffness matrix using those multi-indices.

The preceding loops write into all four of the matrix blocks, even though it is known that for the Stokes system the lower right block contains only zeros. A more optimized version of the code would leave out the lower right submatrix altogether.

## 6.3.3 The local assembler

It remains to investigate the method that assembles the element stiffness matrices. Its signature is

```
45 template <class LocalView>
46 void getLocalMatrix(
47 const LocalView& localView,
48 Matrix<FieldMatrix<double,1,1>>& elementMatrix)
```
It only receives the local view of the Taylor–Hood basis, expected to be bound to an element, and the empty element matrix. There is no explicit requirement that the LocalView object be a local view of a Taylor–Hood basis, but the assumption is made implicitly in various parts of the local assembler. The first few lines of the getLocalMatrix method gather some information about the element the method is to work on. In particular, from the localView object it extracts the element itself, and the element's dimension and geometry

```
53 using Element = typename LocalView::Element;
54 const Element element = localView.element();
55
56 const int dim = Element::dimension;
57 auto geometry = element.geometry();
```
Next, the element stiffness matrix is initialized. The localView object knows the total number of degrees of freedom of the element it is bound to, and since the matrix has only scalar entries this is the correct number of matrix rows and columns:

```
62 elementMatrix.setSize(localView.size(), localView.size());
63 elementMatrix = 0; // fills the entire matrix with zeros
```
Finally, we ask for the set of velocity and pressure shape functions:

```
68 using namespace Indices;
69 const auto& velocityLocalFiniteElement
70 = localView.tree().child(_0,0).finiteElement();
71 const auto& pressureLocalFiniteElement
72 = localView.tree().child(_1).finiteElement();
```
<span id="page-49-1"></span>The two objects returned in Lines [69–](#page-49-0)[72](#page-49-1) are LocalFiniteElements in the dunelocalfunctions sense of the word. These lines also show the tree structure of the Taylor–Hood basis in action: The expression

#### localView.tree().child(\_0,0)

returns the first child of the first child of the root, i.e., the basis for the first component of the velocity field, and

### localView.tree().child(\_1)

is the basis for the pressure space. As the root of the tree combines two different bases, the static identifiers \_0 and \_1 from the Dune::TypeTree::Indices namespace are needed to specify its children. The inner node for the velocities combines d times the same basis, and hence the normal integer 0 can be used to address its first child. This particular implementation of the local Stokes assembler is actually "cheating", because it exploits the knowledge that the same basis is used for all velocity components. Therefore, only the first leaf of the velocity subtree is acquired in Line [69,](#page-49-0) and then used for all components. Using separate local finite elements is wasteful because the same shape function values and gradients would be computed multiple times.

Next, the code constructs a suitable quadrature rule and loops over the quadrature points. The formula for the quadrature order combines information about the element type, the shape functions, and the differential operator. It computes the lowest order that will integrate the weak form of the Stokes equation exactly on a cube grid.

```
77 int order = 2*(dim*velocityLocalFiniteElement.localBasis().order()-1);
78 const auto& quad = QuadratureRules<double, dim>::rule(element.type(), order);
79
80 // Loop over all quadrature points
81 for (const auto& quadPoint : quad)
82 {
```
The quadrature loop starts like similar local assembler codes seen elsewhere. First, we get the inverse transposed Jacobian of the map from the reference element to the grid element, and the Jacobian determinant for the integral transformation formula:

```
85 // The transposed inverse Jacobian of the map from the
86 // reference element to the element
87 const auto jacobianInverseTransposed
88 = geometry.jacobianInverseTransposed(quadPoint.position());
89
90 // The multiplicative factor in the integral transformation formula
91 const auto integrationElement
92 = geometry.integrationElement(quadPoint.position());
```
With these preparations done, we can assemble the first part of the stiffness matrix, corresponding to the velocity–velocity coupling. For two  $d$ -valued velocity basis functions  $\boldsymbol{\varphi}_i^k = \mathbf{e}_k \varphi_i$  and  $\boldsymbol{\varphi}_j^l = \mathbf{e}_l \varphi_j$  we need to compute

$$
a_e(\boldsymbol{\varphi}_i^k, \boldsymbol{\varphi}_j^l) \coloneqq \int_e \nabla \boldsymbol{\varphi}_i^k \nabla \boldsymbol{\varphi}_j^l dx = \delta_{kl} \int_e \nabla \varphi_i \nabla \varphi_j dx
$$

on the current element e, where  $\varphi_i$  and  $\varphi_j$  are the corresponding scalar basis functions. The code first computes the derivatives of the velocity shape functions at the current quadrature point, and then uses the matrix in jacobianInverseTransposed to transform the shape functions gradients to gradients of the actual basis functions defined on the grid element.

```
101 std::vector<FieldMatrix<double,1,dim> > referenceGradients;
102 velocityLocalFiniteElement.localBasis().evaluateJacobian(
103 quadPoint.position(),
104 referenceGradients);
105
```

```
106 // Compute the shape function gradients on the grid element
107 std::vector<FieldVector<double,dim> > gradients(referenceGradients.size());
108 for (size_t i=0; i<gradients.size(); i++)
```
109 jacobianInverseTransposed.mv(referenceGradients[i][0], gradients[i]);

With the velocity basis function gradients at hand we can assemble the velocity contribution to the stiffness matrix:

```
114 for (size_t i=0; i<velocityLocalFiniteElement.size(); i++)
115 for (size_t j=0; j<velocityLocalFiniteElement.size(); j++ )
116 for (size_t k=0; k<dim; k++)
117 {
118 size_t row = localView.tree().child(_0,k).localIndex(i);
```

```
119 size_t col = localView.tree().child(_0,k).localIndex(j);
120 elementMatrix[row][col] += ( gradients[i] * gradients[j] )
121 * quadPoint.weight() * integrationElement;
122 }
```
Noteworthy here are the Lines [118–](#page-50-0)[119](#page-51-0) which, for two given shape functions from the finite element basis tree, obtain the flat numbering used to index the element stiffness matrix. The expression  $child(0,k)$  singles out the tree leaf for the k-th component of the velocity basis. The loop variables i and j run over the shape functions in this set, and

localView.tree().child(\_0,k).localIndex(i);

returns the corresponding scalar index for this shape function in the set of all shape functions of the Taylor–Hood basis on this element. This is the *local* index  $\iota_{\Lambda|_e}^{\text{local}}(\cdot)$  of Section [1.5.](#page-15-0) Line [121](#page-51-1) then updates the corresponding (scalar) element matrix entry with the correctly weighted product of the two gradients  $\nabla \varphi_i$  and  $\nabla \varphi_j$ .

Once this part is understood, computing the velocity–pressure coupling terms is easy. For a given velocity shape function  $\varphi_i^k$  and pressure shape function  $\theta_j$  we need to compute

$$
b_e(\boldsymbol{\varphi}_i^k, \theta_j) := \int_e \text{div } \boldsymbol{\varphi}_i^k \cdot \theta_j \, dx = \int_e \sum_{l=1}^d \frac{\partial (\boldsymbol{\varphi}_i^k)_l}{\partial x_l} \cdot \theta_j \, dx = \int_e \frac{\partial \varphi_i}{\partial x_k} \cdot \theta_j \, dx = \int_e (\nabla \varphi_i)_k \cdot \theta_j \, dx.
$$

At this point in the code the value of  $\nabla \varphi_i$  at the current quadrature point has been computed already, but value of  $\theta_i$  is still unknown. The values for all i are evaluated by the following two lines:

```
131 std::vector<FieldVector<double,1> > pressureValues;
132 pressureLocalFiniteElement.localBasis().evaluateFunction(
133 quadPoint.position(),
134 pressureValues);
```
Then, the actual matrix assembly of the bilinear form  $b_e(\cdot, \cdot)$  is

```
139 for (size_t i=0; i<velocityLocalFiniteElement.size(); i++)
140 for (size_t j=0; j<pressureLocalFiniteElement.size(); j++ )
141 for (size_t k=0; k<dim; k++)
142 {
143 size t vIndex = localView.tree().child(0,k).localIndex(i);
144 size_t pIndex = localView.tree().child(_1).localIndex(j);
145
146 elementMatrix[vIndex][pIndex] +=
147 gradients[i][k] * pressureValues[j]
148 * quadPoint.weight() * integrationElement;
149 elementMatrix[pIndex] [vIndex] +=
150 gradients[i][k] * pressureValues[j]
151 * quadPoint.weight() * integrationElement;
152 }
```
Line [143](#page-51-2) computes the flat local index of  $\varphi_i^k$  again, and Line [144](#page-51-3) computes the index for  $\theta_j$  (remember that  $\text{\_1}$  denotes the pressure basis). Finally, Lines [146–](#page-51-4)[151](#page-51-5) then compute the integrand value  $(\nabla \varphi_i)_k \cdot \theta_j$ , and add the resulting terms to the matrix. This concludes the implementation of the local assembler for the Stokes problem.

## <span id="page-52-5"></span>References

- <span id="page-52-2"></span>[1] Randolph E. Bank. Hierarchical bases and the finite element method. Acta Numerica, 5:1–43, 1996. doi: 10.1017/S0962492900002610.
- <span id="page-52-11"></span>[2] Daniele Boffi, Franco Brezzi, and Michel Fortin. Mixed Finite Element Methods and Applications. Springer, 2013.
- <span id="page-52-1"></span>[3] Dietrich Braess. Finite Elemente. Springer, 2013.
- <span id="page-52-8"></span>[4] Philippe G. Ciarlet. The Finite Element Method for Elliptic Problems. North-Holland, 1978.
- <span id="page-52-10"></span>[5] J. Austin Cottrell, Thomas J. R. Hughes, and Yuri Bazilevs. Isogeometric Analysis. Wiley, 2009.
- <span id="page-52-0"></span>[6] Christian Engwer, Carsten Gräser, Steffen Müthing, and Oliver Sander. The interface for functions in the dune-functions module. Archive of Numerical Software, 5(1):95–105, 2017. doi: 10.11588/ans.2017.1.27683.
- <span id="page-52-3"></span>[7] Jan S. Hesthaven and Tim Warburton. Nodal Discontinuous Galerkin Methods. Springer, 2008.
- <span id="page-52-13"></span>[8] Volker John. Finite Element Methods for Incompressible Flow Problems. Springer, 2016.
- <span id="page-52-7"></span>[9] Andrew Koenig and Barbara E. Moo. Templates and duck typing. Dr. Dobb's, 2005. URL <www.drdobbs.com/templates-and-duck-typing/184401971>. online.
- <span id="page-52-6"></span>[10] Nicolas Moës, John Dolbow, and Ted Belytschko. A finite element method for crack growth without remeshing. International Journal for Numerical Methods in Engineering, 46(1):131–150, 1999.
- <span id="page-52-4"></span>[11] Steffen Müthing. A Flexible Framework for Multi Physics and Multi Domain PDE Simulations. PhD thesis, Universität Stuttgart, 2015.
- <span id="page-52-9"></span>[12] Rolf Rannacher and Stefan Turek. Simple nonconforming quadrilateral Stokes element. Numerical Methods for Partial Differential Equations, 8:97–111, 1992.
- <span id="page-52-12"></span>[13] Rob Schreiber and Herbert B. Keller. Driven cavity flows by efficient numerical techniques. Journal of Computational Physics, 49(2):310–333, 1983.